Министерство науки и высшего образования Российской Федерации Санкт-Петербургский политехнический университет Петра Великого Институт промышленного менеджмента, экономики и торговли Высшая школа управления и бизнеса

Работа допущена к защите

Директор Высшей школы управления и бизнеса

\_\_\_\_\_\_\_\_\_\_\_\_\_\_\_\_ И.В. Ильин « $\sim$  2020 г.

## **ВЫПУСКНАЯ КВАЛИФИКАЦИОННАЯ РАБОТА РАБОТА БАКАЛАВРА**

# **РАЗРАБОТКА И ВНЕДРЕНИЕ РЕШЕНИЯ ДЛЯ ВЕДЕНИЯ ИТ-ПРОЕКТОВ В КОНСАЛТИНГОВОЙ КОМПАНИИ**

по направлению подготовки 09.03.03 «Прикладная информатика»

(код и наименование направления подготовки)

направленность (профиль) 09.03.03\_01 «Прикладная информатика в экономике»

> (код и наименование направленности (профиля) образовательной программы)

Выполнил студент гр. 3730903/60101 А.В. Акимова

Руководитель доцент ВШУБ, канд. педагог. наук О.Ю. Ильяшенко

Консультант по нормоконтролю Е.А. Зотова

Санкт-Петербург 2020

Ministry of Science and Higher Education of the Russian Federation Peter the Great St. Petersburg Polytechnic University Institute of Industrial Management, Economics and Trade Graduate School of Management and Business

The work is admitted to defend

Head of the Graduate School of Management and Business

\_\_\_\_\_\_\_\_\_\_\_\_\_\_\_\_\_\_ I. V. Ilin « $\qquad \qquad \qquad \qquad \qquad 2020$ 

# **GRADUATE QUALIFICATION PAPER BACHELOR'S THESIS**

# **DEVELOPMENT AND IMPLEMENTATION OF A SOLUTION FOR IT-PROJECTS IN CONSULTING COMPANY**

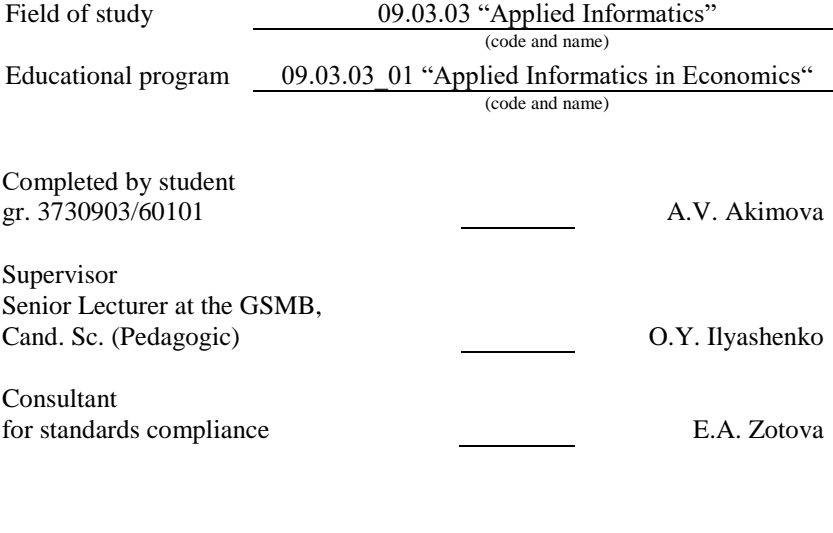

St. Petersburg 2020

## **САНКТ-ПЕТЕРБУРГСКИЙ ПОЛИТЕХНИЧЕСКИЙ УНИВЕРСИТЕТ ПЕТРА ВЕЛИКОГО Институт промышленного менеджмента, экономики и торговли Высшая школа управления и бизнеса**

УТВЕРЖДАЮ Директор Высшей школы управления и бизнеса

\_\_\_\_\_\_\_\_\_\_\_\_\_\_ И.В. Ильин « $\qquad \qquad \qquad \qquad \qquad 2020 \text{ r.}$ 

## **ЗАДАНИЕ**

# **на выполнение выпускной квалификационной работы**

студенту Акимовой Анастасии Васильевне, гр. 3730903/60101

1. Тема работы: Разработка и внедрение решения для ведения ИТпроектов в консалтинговой компании.

2. Срок сдачи студентом законченной работы: 10 июня 2020 г.

3. Исходные данные по работе: методические указания по написанию выпускной работы бакалавра, отечественная и зарубежная научная литература по теме исследования, интернет-источники по теме бакалаврской работы, нормативно-методические документы организации.

4. Содержание работы (перечень подлежащих разработке вопросов):

1. Анализ опыта ведения ИТ-проектов в консалтинговой компании 1.1. Анализ деятельности предприятия 1.2. Типы ИТ-проектов, реализуемых компанией 1.3. Анализ трудностей, возникающих при ведении ИТ-проектов 2. Проектирование решения для ведения ИТпроектов 2.1 Формирование требований к решению для ведения ИТпроектов 2.2 Выбор платформы для разрабатываемого решения 2.3. Разработка решения 3. Внедрение решения 3.1. Тестирование решения 3.2. Оценка эффективности внедряемого решения 3.3. Анализ результатов внедрения решения.

Перечень графического материала: организационная структура предприятия, график финансовых результатов, классификация заказчиков компании, уровни требований к решению, сетевой график работ проекта, сравнительная таблица преимуществ и недостатков решений, существующих на ИТ-рынке, таблица эксплуатационных и капитальных затрат, таблица сравнения показателей до и после внедрения, таблица этапов проекта с подробным описанием.

- 5. Консультанты по работе: отсутствуют.
- 6. Дата выдачи задания «30» марта 2020 г.

Руководитель ВКР **Дан Савитель ВКР** О.Ю. Ильяшенко

Задание принял к исполнению «30» марта 2020 г.

Студент \_\_\_\_\_\_\_\_\_\_\_\_\_\_ А.В. Акимова

#### **РЕФЕРАТ**

На 61 с., 15 рисунков, 9 таблиц

## ИТ-ПРОЕКТ, ВНЕДРЕНИЕ СИСТЕМЫ, ПРОГРАММНОЕ ОБЕСПЕСЧЕНИЕ JIRA, КОНСАЛТИНГОВАЯ КОМПАНИЯ, УПРАВЛЕНИЕ ПРОЕКТАМИ

Тема выпускной квалификационной работы бакалавра: «Разработка и внедрение решения для ведения ИТ-проектов в консалтинговой компании».

Целью работы явилось разработка и внедрение решения для ведения ИТ-проектов в консалтинговой компании.

Задачи работы:

изучить и описать деятельность компании;

сформировать требования к решению, выбрать платформу;

 внедрить решение и провести оценку эффективности решения.

Работа выполнена на базе консалтинговой компании ООО «Джи Эс Эй Групп»

Методы: сравнительный анализ, методы управления проектами, сбор и обработка данных, методы оценки эффективности проектов, инструменты инфографики.

Основные результаты работы:

проведен анализ деятельности консалтинговой компании;

 сформулированы ключевые требования к внедряемому решению;

 выполнен сравнительный анализ имеющихся на рынке ИТрешений;

 разработан план проекта внедрения решения JIRA Software;

построен сетевой график работ;

 проведено успешное тестирование решения на функциональность и соответствие заявленным требованиям;

выполнена оценка эффективности внедрения решения.

Практическая значимость работы определяется повышением качества управления проектами и снижению временных издержек компании. Сотрудники могут выполнять больше задач по другим проектам в срок и в рамках бюджета со значительно меньшими затратами.

# **ABSTRACT**

# On 61 p., 15 figures, 9 tables

# IT PROJECT, SYSTEM IMPLEMENTATION, JIRA SOFTWARE, CONSULTING COMPANY, PROJECT MANAGEMENT

Theme of the graduate qualification work of bachelor: «Development and implementation of a solution for IT-projects in consulting company».

The purpose of the work is development and implementation of a solution for IT projects in a consulting company.

Tasks of work:

- study and describe the company's activities;
- form to the solution requirements, select the platform;
- implement a solution and evaluate the effectiveness of solution.

Work is performed on the basis of consulting company OOO 'JSA Group'

Methods: comparative analysis, project management methods, data collection and processing, methods for evaluating projects effectiveness, infographics

The main results of the work:

- the analysis of the activities of the consulting company is held;
- key requirements for the implemented solution are formulated;

 comparative analysis of the available IT solutions on the market is completed;

 the project plan for the implementation of the JIRA Software solution is developed;

the network work schedule is built;

 successful testing of the solution for functionality and compliance with the stated requirements is held;

 the assessment of the effectiveness of implementing the solution is completed.

The practical significance of the work is determined by improving the quality of project management and reducing the time costs of the company. Employees can perform more tasks on other projects on time and on budget, with significantly lower costs.

# **СОДЕРЖАНИЕ**

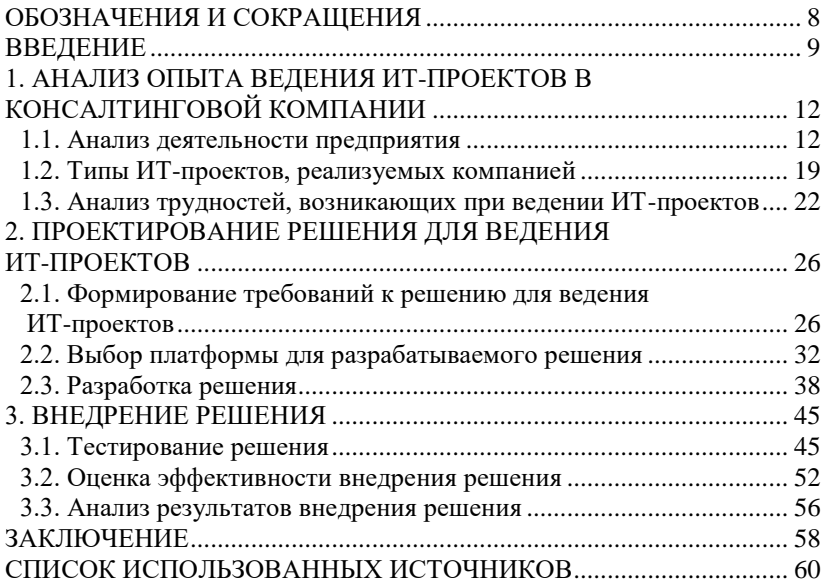

# **ОБОЗНАЧЕНИЯ И СОКРАЩЕНИЯ**

<span id="page-7-0"></span>ИТ – Информационные технологии

PMBOK − Project Management Body of Knowledge

 $R/3$  – SAP ERP

ERP − Enterprise Resource Planning

CRM − Customer Relationship Management

HR – Human Resources

ГК – Группа Компаний

СОРМ – Система оперативно розыскных мероприятий

ПО – Программное обеспечение

ИС − Информационная система

ИСУП – Информационная система управления предприятием

SLA − Service Level Agreement

КЕ – Конфигурационная единица

#### **ВВЕДЕНИЕ**

<span id="page-8-0"></span>«Знаешь, даже если тренировки прошли успешно, нет никакой гарантии, что результат окажется успешным» - эти слова как нельзя точно говорят о современном проектном менеджменте в эпоху цифровизации и развития информационных технологий. Каждый день взаимодействует с информационными технологиями, человек удовлетворяя свои потребности, поэтому каждому из нас уже достаточно трудно представить жизнь без них. Это не может не говорить о росте значения ИТ в как современном обществе, так и в отечественном и зарубежном бизнесе. Сейчас в разгар конкуренции, перемен и кризиса предприятия (будь то это малый, средний или крупный бизнес) все чаще инвестируют свои ресурсы в сферу ИТ. И если раньше наиболее необходимыми для инвестирования были производственные процессы предприятия, то в настоящее время уровень затрат на развитие информационных технологий предприятия сильно возрастает.

Несмотря на то, что ИТ отрасль активно финансируется компаниями, процент проектов, которые потерпели неудачу, все еще остается достаточно высоким. Это известно, если исходить из исслелований «StandishGroupChaos», компании которая специализируется на провелении исследований в ИТ-отрасли. вложению инвестиций  $\mathbf{B}$ программное обеспечение, оказании консалтинговых услуг по управлению проектами. Компания «StandishGroupChaos» с 1994 года формирует и публикует отчеты об успешности ИТ-проектов, исходя **ИЗ** критериев «железного треугольника», задокументированного в третьей редакции РМВОК: соблюдение сроков реализации проекта и реализация изначально определенных требований (функционал, возможности и т.д.) в соответствии с финансовыми ограничениями проекта. [1]

По данным отчета за 2015 год были опубликованы следующие результаты: в среднем за период 2011-2015 гг. лишь 29% проектов считаются успешными (к категории «успешные» относятся проекты, для которых одновременно были выполнены 3 ключевых условия). В среднем 52% проектов оказались проблемными (к данной категории относятся проекты, для которых один из аспектов «железного треугольника» был нарушен при реализации проекта). И наконец в среднем 19% проектов потерпели неудачу (к категории «проваленные» относятся проекты, в ходе реализации которых результат не был принят заказчиком или реализация которого была отменена вовсе.

По сравнению с первым опубликованным отчетом за 1994 г. этой же компанией в настоящее время наблюдается улучшение по реализации проектов. На тот момент процент успешных проектов составлял 16%, процент проблемных проектов - 53%, а остальная доля (около трети) – это проваленные проекты. Прогресс в данном направлении исследования виден на лицо, однако статистика все еще оставляет места ля улучшения. [2]

Одним из ярких примеров, когда крупная компания обанкротилась по причине неудачного ИТ-проекта, является дело о банкротстве FoxMeyer против SAP и Accenture. FoxMeyer – это компания, которая была одним из ведущих дистрибуторов лекарственных препаратов в мире. Около 20 лет назад данная компания успешно продавала лекарственные препараты на 5,5 млрд долларов в год и была четвертой лидирующей компанией в Соединенных Штатах Америки. В 1993 году корпорация решила обновить вычислительное оборудование, которая уже устарел, и информационную систему на более мощную и современную. Так для ускорения обработки заказов компания FoxMeyer стала первым в мире дистрибутором, который решил внедрить систему R/3. К сожалению, R/3 в тот момент не оправдала ожиданий: качество обработки заказов заметно упало, что привело к тому, что покупатели ушли к конкурентам, а розничная сеть дистрибутора развалилась.

Таким образом, ключевым примером компаний, реализующие ИТ-проекты, являются консалтинговые компании, которые предоставляют услуги по внедрению и сопровождению информационных систем.

Объектом данной работы является деятельность консалтинговой компании ООО «Джи Эс Эй Групп» (дочернее предприятие «Металлоинвест», которое находится под управлением «ИКС Холдинга»), которая расположена в различных регионах России (в том числе и в Санкт-Петербурге).

Предметом исследования являются информационные технологии, используемые для ведения ИТ-проектов в консалтинговой компании.

Целью представленной работы является разработка и внедрение решения для ведения ИТ-проектов в консалтинговой компании и проанализировать целесообразность внедрения. Для достижения данной цели необходимо решить следующие задачи:

изучить и описать деятельность консалтинговой компании;

 выявить трудности, которые возникают при ведении ИТпроектов;

 сформировать требования к решению и выбрать платформу для него;

выполнить разработку и тестирование решения.

 провести анализ результатов внедрения решения и выполнить оценку эффективности внедряемого решения для консалтинговой компании.

На основании выше перечисленных задач была сформирована структура данной выпускной квалификационной работы. Работа состоит из трех разделов. В первом разделе представлено описание деятельности консалтинговой компании, будут отражены типы ИТпроектов, которые реализуются объектом исследования, и будет проведен анализ трудностей, возникающих при ведении ИТ-проектов.

Во втором разделе приводятся требования к будущему решению, также производится обзор рынка существующих платформ для разрабатываемого решения, представлена практическая реализация настроек решения.

В третьем разделе приведено тестирование решения, выполнен анализ результатов внедрения решения, а также сформирована оценка эффективности внедренного решения.

Актуальность темы работы обусловлена необходимостью снижения различных видов затрат за счет повышения эффективности бизнес-процессов, повышения имиджа и репутации компании, а также скорости и качества принятия управленческих решений.

Часть результатов работы представлена автором в работе «Подход к организации информационного обмена при ведении ИТпроектов» на всероссийской научной и учебно-практической онлайнконференции «Фундаментальные и прикладные исследования в области управления, экономики и торговли», которая проходила 27-29 мая 2020 года.

### <span id="page-11-0"></span>**1. АНАЛИЗ ОПЫТА ВЕДЕНИЯ ИТ-ПРОЕКТОВ В КОНСАЛТИНГОВОЙ КОМПАНИИ**

#### **1.1. Анализ деятельности предприятия**

<span id="page-11-1"></span>Объектом исследования в настоящей работе является консалтинговая компания ООО «JSA Group» («Джи Эс Эй Групп»), которая входит в ООО «ИКС Холдинг» (сокр. Интеллектуальные компьютерные системы) и является одной из молодых компаний в своей отрасли.

ООО «ИКС Холдинг» - это крупная российская многопрофильная ИТ-структура, основные задачи которой заключаются в:

централизация, унификация и удешевление функции ИТ;

 управление и консолидация на рынке телеком-медиа и технологий;

цифровая трансформация крупных предприятий;

осуществление информационной безопасности;

 разработка и внедрение систем поддержки деятельности операторов мобильной связи;

 разработка и поддержка систем хранения данных и больших данных (Big Data);

 осуществление работ в сфере криптографии, квантовых вычислений, машинного обучения и нейросетей;

 а также развитие технологий блокчейн и искусственного интеллекта.

Миссией Холдинга является содействие и осуществление развития цифровой экономики в России и на глобальных рынках, а также поддержка отечественных ИТ-талантов в различных отраслях бизнеса.

Холдинг представляет собой совокупность экосистем из 25 ИТкомпаний, включая и другие холдинги: «Форпост», «КНС групп» (YADRO), «Цитадель», «Криптонит» и АО «Нэксайн» (Nexign). Структура холдинга выглядит следующим образом (см. рис. 1.1). [4]

Группа компаний «Цитадель» — производитель систем легального контроля и решений по информационной безопасности, крупный поставщик и производитель на российском рынке оборудования для СОРМ. Данная компания имеет огромный опыт реализации проектов для некоммерческих и государственных компаний, что позволяет им участвовать в формировании ключевых направлений развития ИТ-отраслей.

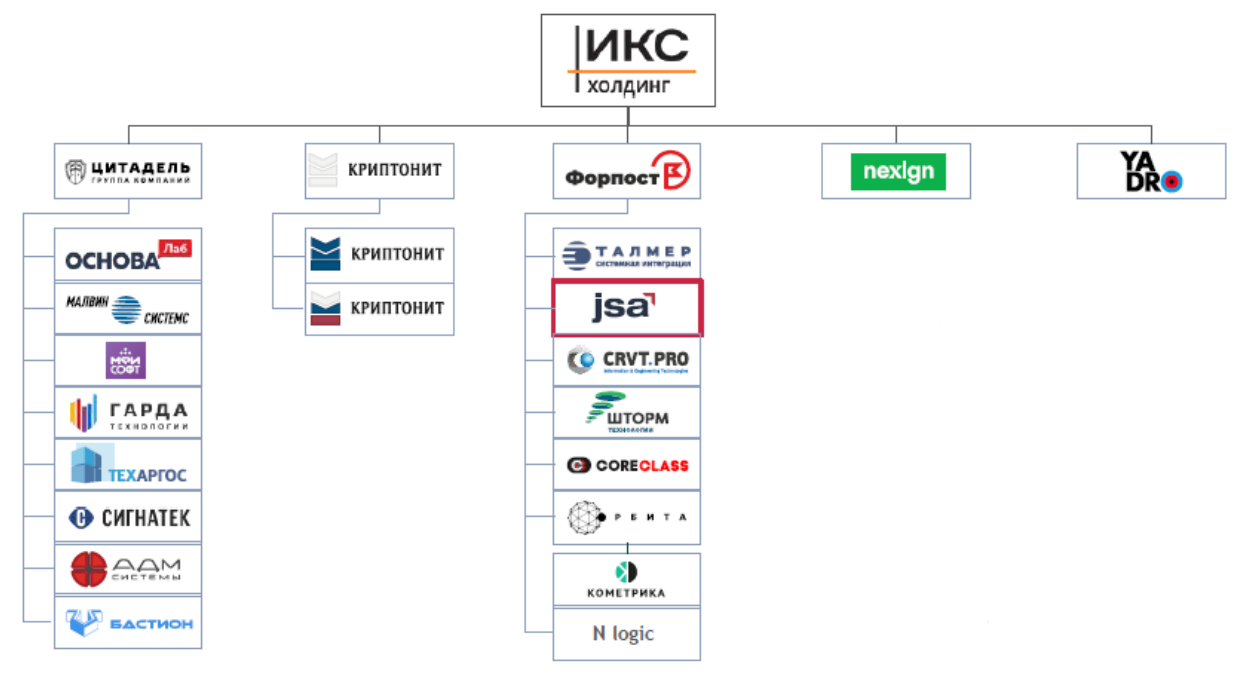

Рисунок 1.1 — Организационная структура ООО «ИКС Холдинг»

По состоянию на июнь 2019 года ГК «Цитадель» включает 8 компаний («Основа Лаб», «Техаргос», «АДМ системы», «Малвин Системс», «МФИ Софт», «Сигнатек», «Бастион», и «Гарда Технологии») и занимает на данный момент более 60% российского рынка оборудования для СОРМ. [7]

Компания Yadro (ООО «КНС Групп») основана в 2014 году на базе ресурсов «Национальной компьютерной корпорации» и является первым российским участником международного консорциума OpenPOWER. Yadro сотрудничает с мировыми ИТ-разработчиками, в том числе с IBM, Lenovo, NVIDIA, MSI и Micron.

Компания ставит перед собой цель создания отечественной ИТплатформы и разработки конкурентоспособных сложных вычислительных систем, которые будут решать задачи сегодняшнего и завтрашнего дня и позволят укрепить технологический фундамент экономики. Такие продукты компании применяются в российских организациях: Федеральной Миграционной службе РФ, АКБ «Банк Москвы», «Газпромбанк», ФГУП «Московский Метрополитен», Генеральной Прокураторе РФ и других.

Бренд «Криптонит» объединяет группу компаний, главной целью которых является развитие и поддержка отечественных технологий, разработок и ИТ-талантов. Группа компаний была основана в 2018 году.

Под брендом «Криптонит» на российском рынке информационных технологий работает группа технологических компаний: Управляющая компания «Криптонит» (ООО «Криптонит»), Научно-производственная (АО «НПК «Криптонит») и Инвестиционная (АО ИК «Криптонит»). [8]

АО «Петер-Сервис» (с 2018 года работает под брендом Nexign) – это ведущий поставщик систем поддержки бизнеса и платформ интернета вещей для операторов связи, а с 1992 года - разработчик практичных решений, которые ориентированы на снижение совокупной стоимости владения для клиентов. Ключевым продуктом Nexign является биллинговая система для операторов мобильной сети. [9]

«ИКС Холдинг Казахстан» была основана в 2019 году и создана на базе технологического университета ICS Tech. В результате образования компании была поставлена важная цель обучения молодых специалистов техническим специальностям, а также формирование собственных кадров для реализации проекта «Цифровой Казахстан». Был разработан план подготовки студентов и выявлены ключевые

направления подготовки: интернет вещей (IoT), большие данные (Big Data), информационная безопасность и искусственный интеллект.

ИТ-холдинг «Форпост» — это материнская компания ООО «Талмер», системного интегратора и поставщика комплексных ИТрешений по телекоммуникационным и инфраструктурным проектам в России.

По состоянию на июнь 2019 года в «Форпост» входят компании: «Талмер», «КорКласс» (49%), «Шторм Технологии», «Корвет Девелопмент», «Кометрика» (50%), Центр «Орбита» (70%), «Н-Лоджик» (80%), JSA Group («Джи Эс Эй Групп») (79,33% принадлежит Холдинговой компании «Металлоинвест»). Структуру этого ИТ-холдинга можно наблюдать на рис. 1.1

Таким образом, общее число сотрудников, которые работают в компаниях и холдингах, превышает 6000, а географическое распространение имеет место быть во всех регионах России, а также ряд ближнего и дальнего зарубежья. [10]

Говоря о ООО «JSA Group», невозможно не упомянуть о годах ее основания: ИТ-компания ворвалась на рынок в 2016 году и уже к началу 2019 года (за 3 года ее существования) число сотрудников увеличилось с 20 человек до 1200, и это еще не предел. Компания имеет представительства в Старом Осколе, Москве, Санкт-Петербурге, Владивостоке, Нижнем Новгороде.

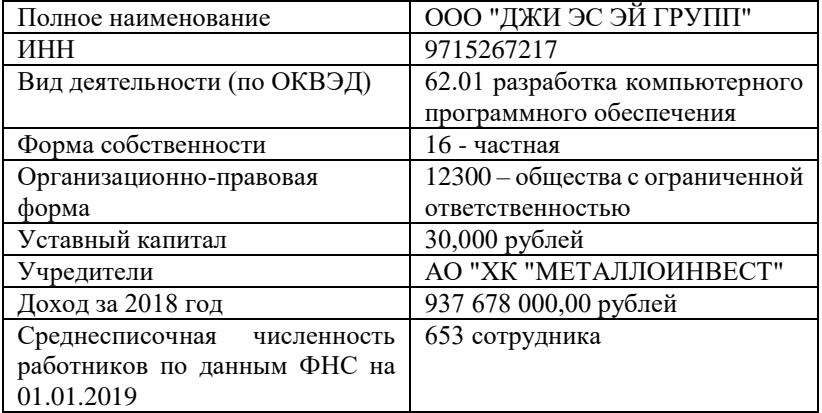

Таблица 1.1 — Основные характеристики и показатели компании [5]

«Металлоинвест» является основным бенефициаром ООО «JSA Group», то есть лицом, которое является получателем денежных средств и в адрес которого осуществляется денежный платеж.

Исходя из анализа деятельности компании, можем представить финансовые результаты компании в графическом виде (см. рис. 1.2):

### 2016 2017 2018 2015 1 млод руб. 500 млн руб. <sub>0</sub> Прибыль Выручка Стоимость 937 млн руб. 7.2 MJH DV6. 12 млн руб. 1 + 603 млн руб. 1 - 1,1 млн руб.  $\downarrow$  +7,2 млн руб.

## Финансы

Данные по финансовым показателям ООО "Джи ЭС Эй Групп" приведены на основании бухгалтерской отчетности за 2016-2018 годы.

#### Согласно сведениям ФНС за 2018 год:

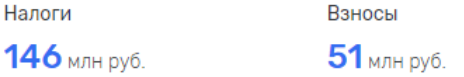

Рисунок 1.2 — Анализ финансовых результатов компании ООО «Джи Эс Эй Групп» [11]

Из рисунка 1.2 видно, что компания отчисляет государству в соответствии с прибылью высокие налоги и регулярно делает взносы (например, медицинское страхование своих сотрудников, оплата добровольного медицинского страхования и т.д.). Следовательно, в данной работе для анализа взаимодействия сотрудников и отделов между собой, необходимо визуализировать данную картину (см. рис. 1.3).

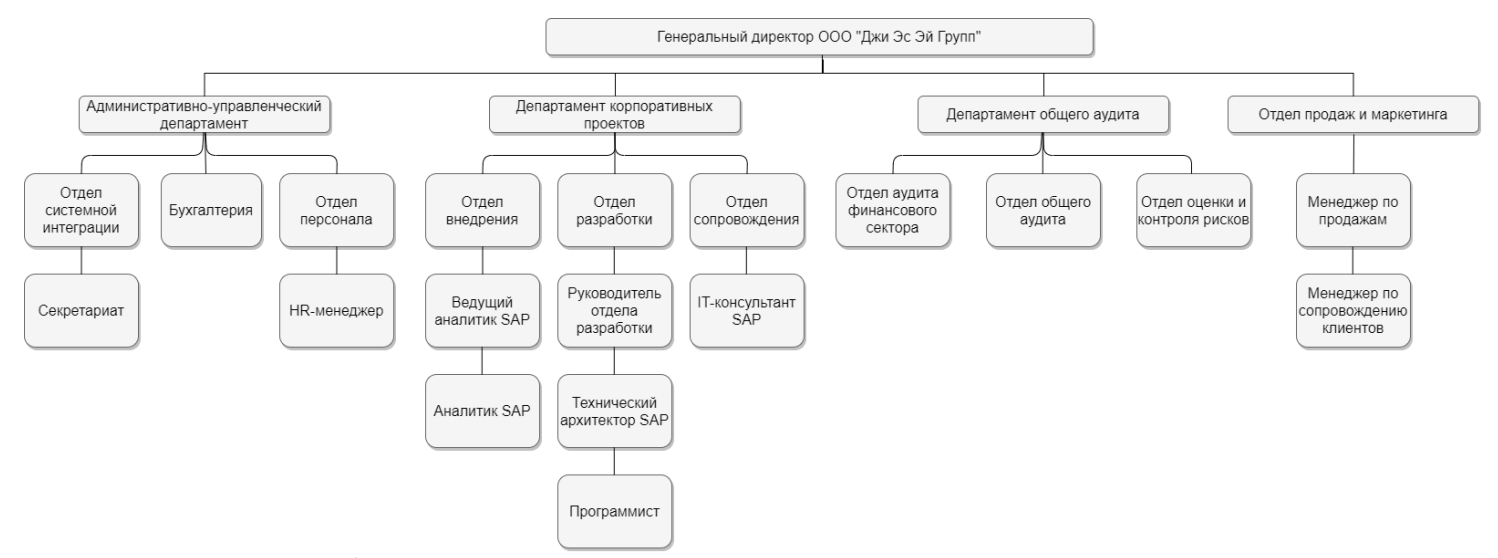

Рисунок 1.3 — Организационная структура консалтинговой компании ООО «Джи Эс Эй Групп»

организации действует линейно-функциональная B организационная структура управления. Это значит, что генеральный лиректор данной организации линейно руководит отделами и обеспечивает возможность достижения поставленных целей, задач и выполнению миссии организации различными способами. В каждом департаменте есть отделы, которые выполняют свою основную функцию. Рассмотрим каждый департамент и выявим их предназначение в структуре.

центре организационной структуры  $\mathbf{B}$ располагается департамент корпоративных проектов, который состоит из следующих отделов:

сопровождения. который отлела занимается консультационными услугами и обучает пользователей в пользовании программным продуктом, пишет пользовательские инструкции, тестирует новый функционал, принимает и решает обращения от пользователей:

разработчиков,  $\equiv$ отдела который занимается программированием и отладкой процессов в информационной системе, исходя из обращений пользователей и требований со стороны заказчика (проектного решения), оптимизацией уже существующих алгоритмов и решением проблем производительности системы;

отдела внедрения, который специализируется на выявлении «узких» мест в процессах компании, моделированием бизнес-процессов заказчика, анализом и решением проблем с использованием информационной системы.

Следующим не менее важным департаментом является департамент общего аудита, который включает в себя отделы:

оценки и контроля рисков, который несет за собой ответственность в виде анализа систем внутреннего контроля и контрольных процедур в финансовых бизнес-процессах;

общего аудита, отвечающий за предоставление услуг компаниям ключевого сектора, организацию управления внутренними рисками, а также за участие в тестировании и внедрении прикладного  $\Pi$ O;

аудита финансового сектора, который специализируется на  $\,$ предоставлении услуг ключевого сектора, участии в разработке внутренних стандартов, регламентирующих проведение ревизий и проверок, контролем целесообразности и эффективности совершаемых в компании операций и сделок, договоров с внешними поставщиками и подрядчиками на работы, услуги сторонних организаций.

Поддерживающим департаментом будем считать административно-управленческий департамент, который включает в себя отделы:

 бухгалтерии, в чьи обязанности входит управлять бюджетом и финансовыми потоками компании, планировать и контролировать затраты, формировать учетную и налоговую политику компании;

 персонала (или HR-отдел), который базируется на поиске и подборе персонала в свои ряды, организацией обучения и адаптации сотрудников, а также решением административных вопросов по работе с персоналом;

 системной интеграции, основная функция которого – обеспечение жизнедеятельности офиса и оказанием необходимых услуг сотрудникам (служба безопасности, секретариат, клининг и т.д.)

Также в организации существует самостоятельный отдел продаж и маркетинга. Он в основном занимается поиском заказчиков, консультацией потенциальных клиентов по продуктам и услугам компании, ведением переговоров, презентацией продуктов/услуг на рынке и открытием и закрытием сделок с заказчиками.

После анализа организационной структуры и кадров компании выявим задачи, реализацией который занимается исследуемый объектпредприятие:

управление ИТ-проектами;

 развитие и поддержка корпоративных информационных систем;

 формирование Центра компетенции для централизации поддержки пользователей ИТ-систем;

 привнесение инновационных ИТ-технологий в процессы предприятия заказчика;

 создание единого каталога ИТ-услуги стандарта качества для всех компаний Холдинга;

<span id="page-18-0"></span> разработка решений по автоматизации процессов в сфере HR и внедрение ERP и CRM систем.

#### **1.2. Типы ИТ-проектов, реализуемых компанией**

Прежде чем затронуть тему ИТ-проектов, которые были реализованы компанией, стоит в первую очередь упомянуть отраслевых заказчиков Холдинга (рис. 1.4):

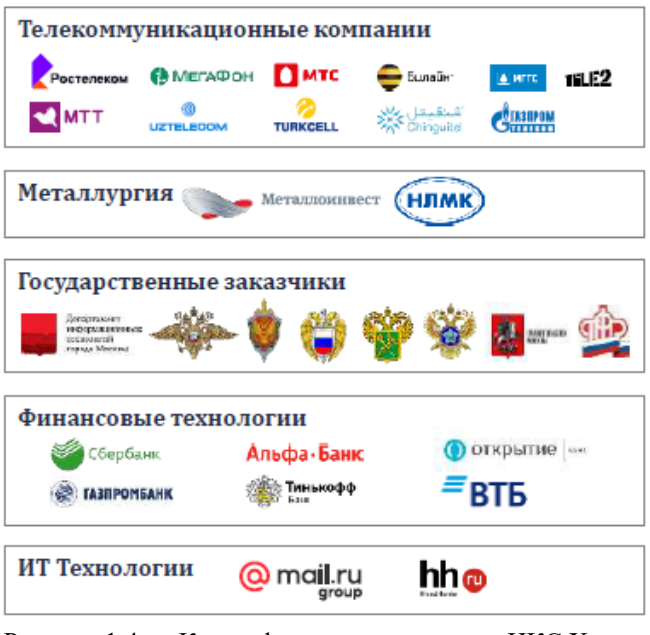

Рисунок 1.4 — Классификация заказчиков «ИКС Холлинга» по отраслям

С каждой из компаний консалтинговая фирма реализовала ИТпроекты, исходя из требований заказчика со своими особенностями и целями. Для более детального изучения таких проектов стоит обратиться к типам ИТ-проектов и рассмотреть, какие особенности они имеют

Одним из видов ИТ-проектов считаются проекты разработки и обеспечения. Выделяют программного следующую развития специфику таких проектов:

разработка ПО осуществляется, опираясь на методологии, методы и подходы программной инженерии;

программная инженерия (Software Engineering) — это инженерная дисциплина, которая связана со всеми аспектами производства ПО от начальных стадий создания спецификации до поддержки системы после сдачи в эксплуатацию.

проекты внедрения информационных систем;

модель программного процесса - это упрощенное описание программного процесса, представленное с некоторой точки зрения;

 метод программной инженерии - это структурный подход к созданию ПО, нацеленный на создание эффективного продукта наиболее прибыльным (рентабельным, cost-effective) путем. Большинство методов базируются на идее создания графических моделей системы с последующим использованием этих моделей в качестве спецификации или архитектуры системы. [12]

Другим видом ИТ-проектов являются *проекты внедрения информационных систем,* которые имеют свои особенности:

 корпоративные ИС управления (интегрированные, ИСУП на основе ERP) - это наиболее важный и мощный инструмент, который необходим для большинства организаций;

 стратегии, которые чаще всего применяются на практике, это стратегия «большого взрыва», «шаг за шагом» или пилотное внедрение;

 программно-зависимые поэтапные модели (например, Value SAP - это целостный подход, который объединяет в комплексной инфраструктуре методы, инструменты и опыт компании SAP).

И третьим типом ИТ-проектов считают *инфраструктурные и организационные проекты*. Основная цель таких проектов заключается в создании комплекса взаимосвязанных ИС и сервисов, обеспечивающих функционирование и развитие средств информационного взаимодействия предприятия. Как правило, такие проекты долгосрочны как в смысле сроков реализации, так и в смысле сроков возврата вложенных инвестиций.

Когда классификация ИТ-проектов приведена, проанализируем опыт реализации ИТ-проектов данной компанией.

Первый проект, который стоит упомянуть в данной работе, это разработка решения по автоматизации бизнес-процессов предприятия, а именно разработка и внедрение роботов, оптимизирующие и ускоряющие работы финансовых, кадровых и служб безопасности. Исходя из оценки специалистов ООО «JSA Group», средняя стоимость анализа, разработки и адаптации роботизации бизнес-процессов в России составляет около 1 миллиона рублей, а срок внедрения максимум 1,5 месяца. Наиболее важная особенность такой технологии состоит в том, что технологии можно настраивать для уже действующих информационных систем без дорогостоящих затрат на изменение инфраструктуры предприятия или доработки. Расходы во внутренних процессах компании сокращаются в среднем на 35-65%, а во внешних – на 10-30%. Срок окупаемости таких роботов будет составлять от 6 до 9 месяцев. Эффективность от внедрения одного

робота будет выражена в ускорении рабочего процесса в 2,5 раза, что сократит время на взаимодействие между сотрудниками на 38%. Теперь на выполнение рутинной задачи уходит менее одной минуты, когда ранее это занимало не менее 15 минут. [6]

Также нельзя не отметить, что одним из крупных успешных проектов объекта-компании – это проект «ГАГАРИН» с ПАО «Мегафон». Проект предусматривал первое в России внедрение новейшей ИТ-системы – SAP S4/HANA. Целью проекта является повышение эффективности сквозных бизнес-процессов «Мегафона» и снижение стоимости владения ИТ-решениями.

Для реализации поставленных целей были сформированы и решены следующие задачи:

 разработка детальных схем бизнес-процессов на основе существующей целевой модели бизнес-процессов верхнего уровня;

 разработка концептуального проекта системы управления ресурсами предприятия;

 внедрение комплекса информационных систем управления ресурсами в соответствии с ИТ-архитектурой;

 разработка и реализация интеграционных решений с существующими системами Заказчика в соответствии с целевой ИТархитектурой решения;

 проведение организационных изменений, способствующих внедрению стандартной функциональности SAP и лучших практик SAP;

запуск ИСУ в продуктивную эксплуатацию;

 сопровождение продуктивной эксплуатации ИСУ и передача ее на поддержку в ЦК.

Проект успешно закончился в 2019 году, однако не обошлось и без возникших трудностей, с которыми столкнулась компания.

# <span id="page-21-0"></span>**1.3. Анализ трудностей, возникающих при ведении ИТпроектов**

К сожалению, проект несет с собой неопределенность и уникальность, поэтому результат его с течением обстоятельств может быть неоднозначным. Риски в любом проекте имеют место быть, из-за чего процессы проекта могут пойти не так гладко, как хотелось бы. Среди таких трудностей, с которыми встречаются компании при ведении проектов, можно отнести ниже описанные ситуации.

| Факторы проблемных проектов      | Ответы, % |
|----------------------------------|-----------|
| 1. Низкая степень вовлечения за- | 12,8      |
| казчика или пользователей в про- |           |
| цесс разработки проекта          |           |
| 2. Недостаточно определенные     | 12,3      |
| требования                       |           |
| 3. Изменение требований в про-   | 11,8      |
| цессе реализации проекта         |           |
| 4. Недостаточная поддержка про-  | 7,5       |
| екта топ-менеджментом            |           |
| 5. Использование неподходящей    | 7,0       |
| технологии                       |           |
| 6. Недостаток ресурсов в проекте | 6,4       |
| 7. Нереалистичные ожидания       | 5,9       |
| 8. Недостаточно ясные задачи     | 5,3       |
| 9. Нереальные временные ограни-  | 4,3       |
| чения                            |           |
| 10. Использование новой техно-   | 3,7       |
| логии                            |           |
| 11. Другое                       | 23,0      |

Таблица 1.2 — Факторы проекта, закончившиеся проблематично [3]

Во-первых, в чем возникает проблема у консалтинговых (и не только) компаний – это организация и управление вовлечением заинтересованных лиц проекта (она же тесно взаимосвязана с проблемой изменения требований в процессе реализации проекта). Процесс коммуникации и работы с заинтересованными сторонами проекта так же крайне необходим, как и документирование требований к разрабатываемому продукту. Именно через коммуникацию с заказчиком можно определить и соотнести цель проекта с их потребностями и ожиданиями от будущего продукта. Важно управлять процессом вовлеченности заинтересованных лиц на протяжении всего жизненного цикла проекта во избежание увеличения рисков. Проблемы, возникающие в ходе проекта, могут быть обговорены обеими сторонами и зарегистрированы в журнале проблем, предназначенном для учета возникающих проблем и контроля их разрешения. Кроме того, в ходе проекта могут возникнуть запросы на изменения и обновления документов и плана управления проектом.

Во-вторых, не менее популярная проблема при ведении ИТпроектов – это недостаточно определенные требования. Почему это может быть важно? В первую очередь, это ресурсы (временные, финансовые), потому что за счет тщательного и точного определения требований организация может добиться сокращения объемов и переработки кода, оптимизации времени реализации проекта и ускорение в получении продукта заказчиком. Ведь не исключаются ситуации, когда проект ведется (например, в методологии водопадной модели), продукт разрабатывается слишком долго, в то время как конкуренты заказчика уже разработали его и вовсю захватывают рынок своими продукцией или услугами. И не стоит пренебрегать чрезмерной коммуникацией с заказчиком, так как одно без другого существовать не может. [13]

В-третьих, проблема о недостаточной поддержке проекта топменеджментом говорит о том, что при возникновении спорных ситуаций топ-менеджер не может выделить ресурсы (денежные, временные, человеческие или материальные) для ее разрешения. Поясним: топ-менеджером могут являться как менеджеры подразделения компании, так и спонсоры. Руководитель проекта, как правило, не может самостоятельно выделить проекту дополнительные ресурсы для дальнейшей его реализации. Данный вопрос в оказании поддержки должен обсуждаться на уровне спонсора. Следовательно, со стороны руководителя проекта важно поддерживать связь как с высшим звеном заказчика, так и со своими подчиненными.

И наконец, подходя к проблеме ИТ-проектов сегодняшнего дня, нельзя не отметить недостаточность ресурсов в проекте. Эта трудность может возникать из-за недооценки масштабов проекта и объема доработок/настроек, которые требуются для окончательной реализации проекта. Такие сдвиги по одной из сторон «железного треугольника» сдвигают две оставшиеся. Треугольник ограничения проекта представлен на рис.1.5:

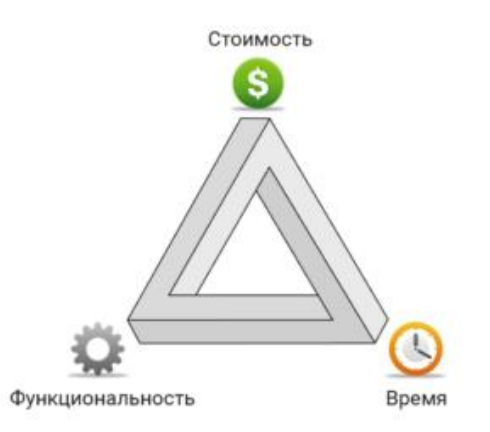

Рисунок 1.5 – Треугольник ограничения проекта по Лерману

К сожалению, проблем много, и они возникают в большинстве ИТ-проектах. Вопрос состоит в том, что наиболее опытные и «взрослые» компании могут с ними работать и минимизировать их появление или значение, оказывающее на результаты проекта. А есть компании, которые «набивают шишки» и реализуют проекты с заказчиками вопреки всему. И объект исследования не исключение в данной ситуации. Здесь на различных этапах проекта возникали проблемы от недостаточно ясных задач до недостаточно определенных требований.

## <span id="page-25-0"></span>**2. ПРОЕКТИРОВАНИЕ РЕШЕНИЯ ДЛЯ ВЕДЕНИЯ ИТ-ПРОЕКТОВ**

## <span id="page-25-1"></span>**2.1. Формирование требований к решению для ведения ИТ-проектов**

Прежде чем приступать к реализации проекта и внедрению решения для ведения ИТ-проектов в компанию, необходимо сформировать ряд требований и ограничений, предъявленные к будущему решению. Процесс сбора требований не такой простой как кажется поначалу: это является основой для дальнейшего планирования проекта, а именно разработки ИРС, бюджета проекта, расписания и т.д.

Требования — это спецификация того, что должно быть реализовано. В них описано поведение системы, свойства системы или ее атрибуты. Они могут быть ограничены процессом разработки системы. В первую очередь необходимо разобраться, какие группы требований существуют и используются чаще всего и что они собой представляют.

*Бизнес-требования* формируются заказчиком и базируются на целях создания решения. Они определяют, какие преимущества от внедрения решения должен получить заказчик, а также какие задачи и проблемы могут быть решены с его применением. В итоге формулирования таких требований четко определяются границы создаваемого продукта и создается общий образ проекта. Бизнестребования документируют в уставе проекта или могут быть очерчены в документе рыночных требований.

Следующим по списку идут *требования пользователей,*  реализация которых будет решать задачи и цели конечных пользователей. Функциональные требования этого уровня представляются в виде сценариев, алгоритмов и таблиц «событие – отклик». Здесь же могут быть указаны роли пользователей со своими доступными рамками функционала продукта. То есть, в этом документе указано, что клиенты смогут делать с помощью системы.

*Функциональные требования*, в свою очередь, определяют функциональность ПО, которую разработчики должны построить, чтобы пользователи смогли выполнить свои задачи в рамках бизнестребований. Такие требования детально описываются в техническом задании и передаются в руки разработчиков и программистов. [14]

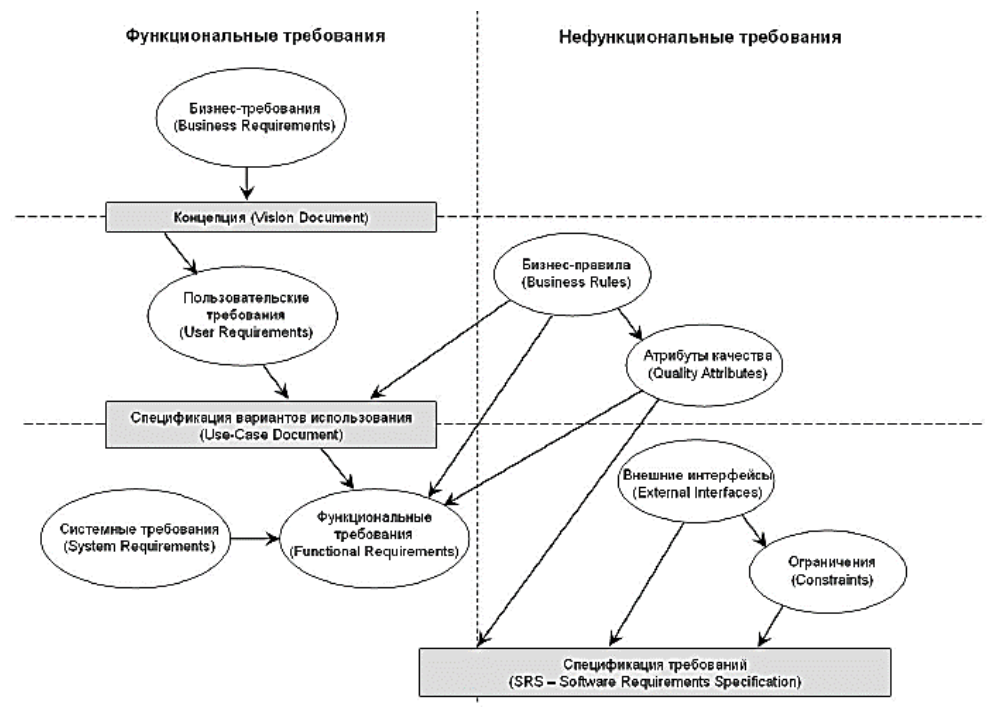

Рисунок 2.1 − Уровни требований по Вигерсу [Вигерс, 2003, с.8, рис. 1-1]

Помимо традиционных методов сбора требований, таких как: интервью, анкет, опросных листов, - команда проекта применяет и другие методики сбора информации. Например, фокус-группы, мозговой штурм, методы группового творчества, развертывание функций качества, прототипы и т.п. В результате этого формируется общая документация по требованиям, в которой описан полный перечень непротиворечивых и приемлемых для заинтересованных сторон проекта требований. Важно понимать, что требования должны быть описаны однозначно, имели количественную оценку и возможность повторной проверки для удостоверения правильности понимания.

Для данной компании определим следующие требования к решению для ведения ИТ-проектов (в том числе – и для управления инцидентами конечных пользователей).

Бизнес-требования:

 Повысить качество предоставляемых услуг в смысле показателя SLA.

 Снижение материальных и денежных затрат за счет автоматизации процесса взаимодействия команд разработки и ИТ.

 Формирование активной коммуникации между отделами компании.

 Формирование отчетов о результатах предоставления услуг во избежание потери качества.

 Регулярное отслеживание стадии проекта для возможности предоставления информации спонсорам и другим заинтересованным лицам.

Пользовательские требования:

 Должна быть разработана ролевая матрица пользователей решением (инициатор обращений, инженер-сотрудник технической поддержки, функциональный заказчик и др.)

 Пользователь должен иметь возможность ввести свои контактные данные: электронная почта, пароль.

 Пользователю должно быть доступно создания и редактирования Запросов и обращений в соответствии с имеющимися регламентами процесса, инструкциями и параметрами, определенными в подсистеме управления уровнем услуг (SLA).

 Пользователю открыта возможность внести комментарий к обращению с прикреплением файлов.

 Пользователь должен иметь возможность добавления новой статьи в базу знаний.

 Пользователю должна быть доступна индивидуальная настройка системы (фильтрация и добавления функциональности на свою рабочую зону).

 Пользователь должен иметь возможность поиска и фильтрации задач (видимость и выбор услуг).

 Пользователь должен иметь возможность настраивание уведомлений по задачам на почту.

 Информационная строка, в которой можно информировать пользователей о недоступных в настоящее время услугах, должна быть доступна для всех клиентов.

 В личном кабинете пользователя клиент должен иметь доступ к:

> просмотру состояния доступных услуг (онлайн и офлайн);

отправлению нового обращения в службу поддержки;

 просмотру списка ранее зафиксированных обращений и запросов;

оценке выполненных обращений и заявок;

 просмотру личных данных (фото, подразделение, телефон).

 В личном кабинете инженера должны быть доступны функции:

> просмотр состояния доступных услуг (онлайн/ офлайн);

> возможность оставлять комментарий с прикреплением файла с компьютера;

эскалация обращений без открытия карточки;

- выполнять поиск полнотекстовый;
- выполнять поиск по номеру обращения;
- фильтровать обращения по доступным полям;

 формировать отчет по списку обращений, которые были выполнены или выполняются инженером.

 В личном кабинете функционального заказчика ему должны быть доступны функции:

- фильтрация обращений по типу процесса;
- фильтрация обращений и заявок по договору SLA;
- фильтрация обращений и заявок по подразделению;
- формирование отчета по SLA за определенный период;

 анализ отчета по анализу обращений и заявок за период.

Функциональные требования:

 Система должна обеспечивать ручное и автоматическое распределение ответственности на сотрудника или команду.

 Система должна обеспечивать учет запланированного и реально потраченного времени на задачу.

 Система должна интегрироваться и уведомлять инициаторов о внесении изменений в задачу по электронной почте.

 Система должна иметь возможность добавления новой статьи в базу знаний.

 Система должна иметь страницу для входа и регистрации пользователей.

 Система должна иметь расширенную модель поиска инцидента/заявки (по характеристикам КЕ, пользователям и др. ключевым параметрам).

 Система должна иметь возможность прикрепления изображений и файлов к объектам системы (инцидентам, комментариям).

 Система должна иметь возможность создания, регистрации, изменения и отмены нового обращения/инцидента.

 Система должна обеспечивать пользователям просмотр их личных данных и обращений относительно их ролей в системе.

 Система должна обеспечивать необходимые поля для заполнения обращения: услуга, вид работы, тема, описание обращения, статус обращения, инициатор, добавление документа, дата регистрации обращения и плановое завершение работ.

 Система должна иметь возможность формирования отчетов и выгрузку данных в формате .exls, docx и др.

 Решение должно обеспечивать интеграцию с информационной средой по решению инцидентов HPSM.

 Система должна обеспечивать видимость полей для всех пользователей: SLA, услуга (группа), тема, описание обращения, инициатор, текущий этап обращения, текущий исполнитель, срок выполнения обращения.

 Система должна позволять просматривать список обращений и отбирать их при помощи фильтра по ключевым полям.

Системные требования:

 Система должна быть интегрирована с внутренней системой ПАО «Мегафон» HP SM.

 Решение должно быть интегрируемо с СУБД MS SQL Server и почтовыми серверами.

 Система должна обеспечивать непропорциональное снижение скорости обработки запросов при увеличении аппаратных ресурсов и количества пользователей.

Система должна минимизировать вероятность сбоев.

 При наличии сбоев в системе должно быть предусмотрено наличие средств восстановления данных.

 Система должна содержать в себе информацию обо всех сотрудниках.

 Система должна иметь возможность резервного копирования.

 При набирании текста пользователями в системе должны быть предусмотрены проверки на грамотность и типовые шаблоны запросов.

 Возможность работы с любых устройств – система должны быть доступна 24/7 из любой точки мира.

 Все технические средства, при помощи которых будут храниться данные, должны быть обеспечены системами бесперебойного электроснабжения, которая гарантирует сохранность данных при сбоях питания и электросети.

 Система должна быть совместима с операционными системами Microsoft Windows 7, 8, 10, Linux, Mac OS X 10.5 и выше, iOS 3.2, 4.2 и выше и др.

 Доступ ко всем функциям системы должен осуществляться по средствам веб-браузера (тонкого клиента).

 Поддерживаемые браузеры Mozilla Firefox от 17 для Windows и Linux, Microsoft Internet Explorer 8.0, 9.0(x86), 10(x86) для Windows, Google Chrome от 4 выше для Windows, Mac OS, Linux, Safari 4.0.5 и выше для Mac OS X.

 Весь интерфейс решения должен быть на русском и английском языках.

 Время отклика на действия пользователя в системе не должно превышать 1,5 секунд.

 Система должна бесперебойно и без потери скорости работать при одновременном подключении к ней 100 пользователей.

Обновление данных в системе должно выполняться в режиме реального времени.

Будущая система должна соответствовать требованиям по защите информации. [15]

Теперь, когда требования для системы определены, возникает со стороны исполнителя необходимо предоставить качественную консультацию по решениям, которые существуют на рынке сегодня. Заказчику необходимо выбрать платформу. которая будет удовлетворять данным требованиям.

## 2.2. Выбор платформы для разрабатываемого решения

<span id="page-31-0"></span>Каждая крупная компания, деятельность которой заключается в велении ИТ-проектов, сталкивается с потребностью в использовании профессиональных решений, позволяющих управлять большими проектами при условии увеличения нагрузки. Работа команды становится более позитивной и эффективной, особенно если для сотрудников это выражается в финансовом эквиваленте. Поэтому было принято решение проанализировать платформы, которые сейчас есть на рынке, и выбрать вариант, который наиболее подходил бы для составленных требований с последующей доработкой.

Были выявлены наиболее распространенные и пользующиеся популярностью у компаний системы:

- $1.$  JIRA:
- 2. Trello:
- 3. Redmine:
- 4. Microsoft Project Cloud;
- 5. Битрикс24.

Рассмотрим каждую систему по отдельности и сопоставим плюсы и минусы каждой из них.

JIRA - это коммерческая кроссплатформенная система, которая полходит для отслеживания ошибок и управления проектом в компании любого размера. Система разработана австралийской компанией Atlassian. Данное решение представляет собой программный продукт в web-интерфейсом, что позволяет управлять проектом из любой точки мира. JIRA имеет функционал обмена информацией между командой, легко вовлекать сотрудников в проекты и задачи, отслеживать этапы работ и соблюдение временных рамок, а также назначать и проверять эффективность работы сотрудников в режиме реального времени. Кроме этого каждый пользователь может настроить свой рабочий стол под свои предпочтения, и сохранить, и распространять данный формат на своих коллег. Также имеют место быть ролевые доступы в системе.

Программный продукт работает на платформах web, Windows, IOS, Android. Средняя стоимость лицензии составляет 7\$ на человека в месяц. [16]

*Trello* – это веб-приложение, ключевая роль которого заключается в управление проектами при помощи досок/карт. При помощи данного интерфейса можно отслеживать и просматривать одновременно несколько одновременно запущенных проектов. Таким образом, в одном проекте может быть не одна колонка со своими карточками со своим назначением (например, команда проекта, план проекта, задачи проекта и проч.). К любой задаче можно присвоить исполнителя, который назначен в рабочей группе, и прописать статус задачи (например, «открыта», «в работе», «закрыта» и др.). Также возможно прикладывать документ, объем которых не превышает 10 мегабайт (что не удобно для больших команд с большим объемом задач).

В коммерческой версии данного сервиса доступны вспомогательные инструменты, однако в больших командах их может быть недостаточно, и усиленная степень защиты данных (например, двухфакторная аутентификация). Стоимость такой версии составляет 8,33\$ за пользователя в месяц. [17]

*Redmine* – веб-приложение для управления проектами и задачами, а также применимо для отслеживания ошибок. Представляет собой приложение, предоставляющее такие возможности как:

гибкая ролевая система доступа;

- ведение нескольких проектов одновременно;
- создание форумов для каждого проекта;
- диаграммы Ганта и календарь (учет временных затрат);

 управление документами, ведение новостной ленты проекта и оповещение пользователей об изменениях в проекте путем электронной почты;

поддержка СУБД My SQL, Microsoft SQL Server, Oracle;

настраиваемые поля для инцидентов;

многоязычный интерфейс.

Распространение такого решения осуществляется на бесплатном доступе. [18]

*Microsoft Project* – это платформа, которая позволяет управлять проектами и портфелями проектов. Это простые в понимании и современные инструменты для контроля работ и затрат проекта с

возможность совместной командной работы, удаленного ведения проектов и наглядных результатов в виде отчетов. Основными возможностями такого облака является:

управление стоимостью проекта: оценка стоимости проекта, учет стоимости ресурсов, ведение бюджета и возможность интеграции с другими системами бюджетирования:

управление сроками: в облаке представлено календарное планирование с учетом особенностей проекта, оптимизация графика в смысле временных затрат, ресурсов и бюджета, а также связь проектов с этапами договоров:

управление ресурсами: управление тремя видами ресурсов (материальными, трудовыми и затратными), бюджетирование затрат и выравнивание загрузки трудовых ресурсов проекта;

способность работать с командой совместно, вести базу знаний и управлять рисками

а также настраивать на свое усмотрение отчеты проекта.

Данное решение представлено в виде web-облака, что приспособлено под современные реалии. [19]

Bitrix24 (Битрикс24) - это многофункциональный сервис, разработанный российской компанией «1С-Битрикс», который предназначен для управления бизнеса в целом. Он включает в себя не только инструменты управления задачами и проектами, но и дает возможность управления взаимоотношениями с клиентами, учета рабочего времени, канбан-доски, диаграммы Ганта, проектирования отчетов и составления плана сроков реализации проекта. А также выполняет следующие задачи:

ведение базы знаний, в которой можно оставлять свои статьи и вести общение с командой;

созлание сайтов:

- $\equiv$ общение с членами команды и вести там видеозвонки;
- формировать отчеты и «воронку» продаж;  $-$

 $\equiv$ управление задачами и отслеживание их статуса онлайн.

Система работает на платформах web, Windows, IOS, Android. Стоимость использования такого решения составляет 5990 рублей в месяц, если используется облачная версия системы.

Обычно данная система подходит для отделов продаж, бухгалтерии и сервисов обслуживания. Однако такое решение может применяться при ведении ИТ-проектов, если настроить оптимальный бизнес-процесс.  $[20]$ 

Таким образом, сведем преимущества и недостатки каждой системы в таблицу и получим следующий результат (Табл. 2.1).

| Критерии для срав-   | <b>JIRA</b>     | Trello             | Redmine          | <b>MSProject Cloud</b> | Bitrix24         |
|----------------------|-----------------|--------------------|------------------|------------------------|------------------|
| нивания              |                 |                    |                  |                        |                  |
| Цена                 | От 7\$ за поль- | Стандарт - бес-    | Бесплатно        | До 15 пользова-        | 2990 рублей в    |
|                      | зователя/мес.   | бизнес-<br>платно, |                  | $6ec-$<br>телей        | месяц при та-    |
|                      |                 | класс $-8,33\$ за  |                  | profes-<br>платно,     | рифе «Задачи     |
|                      |                 | пользова-          |                  | sional $-5\$ sa        | $+$ » (для веде- |
|                      |                 | теля/мес.          |                  | пользова-              | ния проектов)    |
|                      |                 |                    |                  | теля/мес.              |                  |
| Пробный период       | $+$             | $+$                | $+$              | $^{+}$                 | $+$              |
| Платформа            | Web, Android,   | Web,<br>Android,   | Web              | Web, Windows           | Web, Android,    |
|                      | IOS, Windows    | Windows<br>IOS.    |                  |                        | IOS, Windows     |
|                      | Phone           | Phone, Mac         |                  |                        |                  |
| Резервное<br>копиро- |                 | $+$                | ۰                | $+$                    | $+$              |
| вание                |                 |                    |                  |                        |                  |
| Диаграмма Ганта      | $+$             |                    | $+$              | $^{+}$                 | $+$              |
| Расписания           | $^{+}$          | $\qquad \qquad -$  | $^{+}$           | $^{+}$                 | $^{+}$           |
| Отчеты               | $+$             |                    | $+$              | $^{+}$                 | $+$              |
| Приоритеты           | $+$             |                    | $+$              | $^{+}$                 | $+$              |
| Облачное<br>храни-   | 10<br>пользова- | Отсутствует        | Без<br>ограниче- | Без ограничений        | Без<br>ограниче- |
| лище (ГБ)            | телей           |                    | ний              |                        | ний              |
| Комментарии к за-    | $+$             |                    | $+$              | $^{+}$                 | $^{+}$           |
| дачам                |                 |                    |                  |                        |                  |

Таблица 2.1 - Сравнительный анализ функциональности систем для ведения ИТ-проектов

Окончание Таблицы 2.1

| Вложение докумен-      | $+$    |                          | $+$ | $+$            | $+$ |
|------------------------|--------|--------------------------|-----|----------------|-----|
| тов к задачам          |        |                          |     |                |     |
| Фильтры задач          | $+$    | $\overline{\phantom{a}}$ | $+$ | $^{+}$         | $+$ |
| Делегирование<br>$3a-$ | $+$    |                          | $+$ | $+$            | $+$ |
| дач                    |        |                          |     |                |     |
| Настройка доступа      | $+$    | $\overline{\phantom{a}}$ | $+$ | $+$            | $+$ |
| Отслеживание про-      | $+$    |                          |     | $+$            |     |
| цесса в процентах      |        |                          |     |                |     |
| Управление сприн-      | $+$    | $\overline{\phantom{a}}$ | ۰   | $\blacksquare$ | ۰   |
| тами (Agile)           |        |                          |     |                |     |
| Управление бэкло-      | $+$    | $+$                      |     |                |     |
| гом (Agile)            |        |                          |     |                |     |
| Оценка состояния       | $+$    | $^{+}$                   |     |                |     |
| проекта (Agile)        |        |                          |     |                |     |
| Диаграмма<br>сгора-    | $+$    | $\blacksquare$           |     | $\blacksquare$ |     |
| ния задач (Agile)      |        |                          |     |                |     |
| Управление време-      |        |                          |     |                |     |
| нем (Agile)            |        |                          |     |                |     |
| Канбан-доска           | $^{+}$ | $^{+}$                   |     |                |     |
| (Agile)                |        |                          |     |                |     |
| Поиск и фильтры        | $+$    | $+$                      | $+$ | $^{+}$         | $+$ |

Исходя из данного анализа возможностей каждой системы, выявили плюсы и минусы каждого варианта. Однако такой анализ показал, что наиболее подходящим вариантом для данной компании является продукт разработчика Atlassian - JIRA. В JIRA есть все возможности для ведения ИТ-проектов, настраивая систему в соответствии с требованиями, включая способность интеграции с текущими процессами компании. Эта система способна обеспечить удобную совместную работу команды над несколькими проектами одновременно, а также есть опции контролирования задач и web-версия системы.

#### 2.3. Разработка решения

<span id="page-37-0"></span>В связи с тем, что текущая корпоративная система управления задачами HPSM не вполне отвечает требованиям для управления работами, а именно:

> нет поддержки процессов разработки ПО:  $-$

нет возможности фиксации трудоемкости задач по сотрудникам и по системам;

нет индивидуальной ответственности за изменения  $\sim$ (ответственность настроена на уровне групп).

Поэтому в компанию было решено внедрить единую систему управления проектами на базе ПО JIRA. Сформируем план проекта внедрения решения.

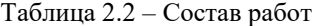

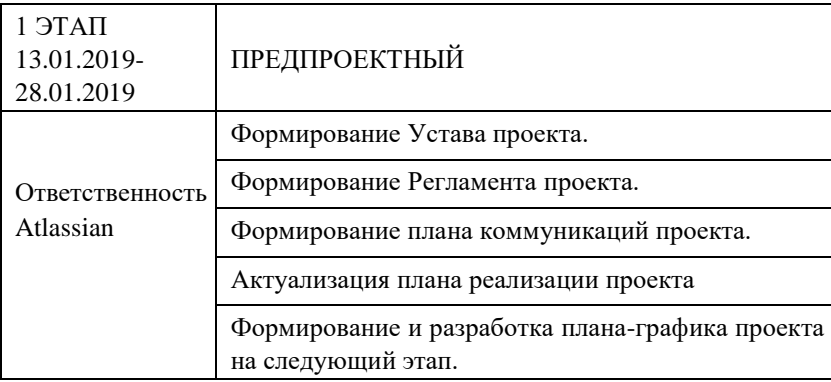

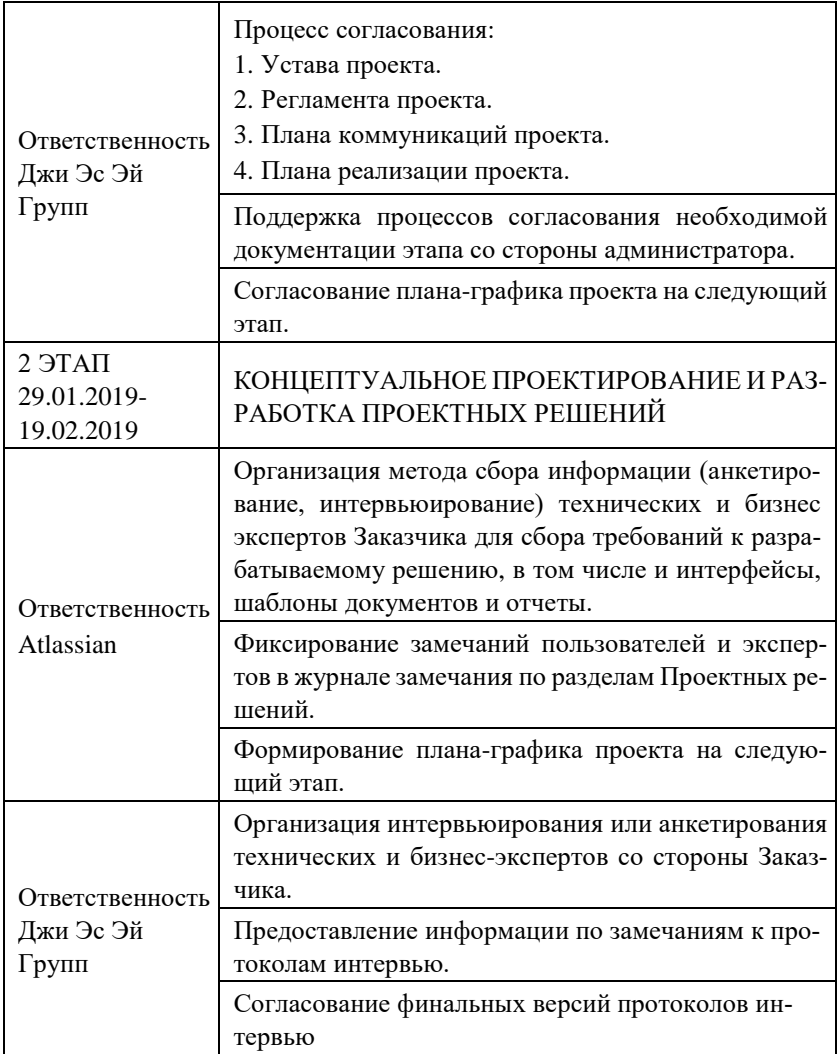

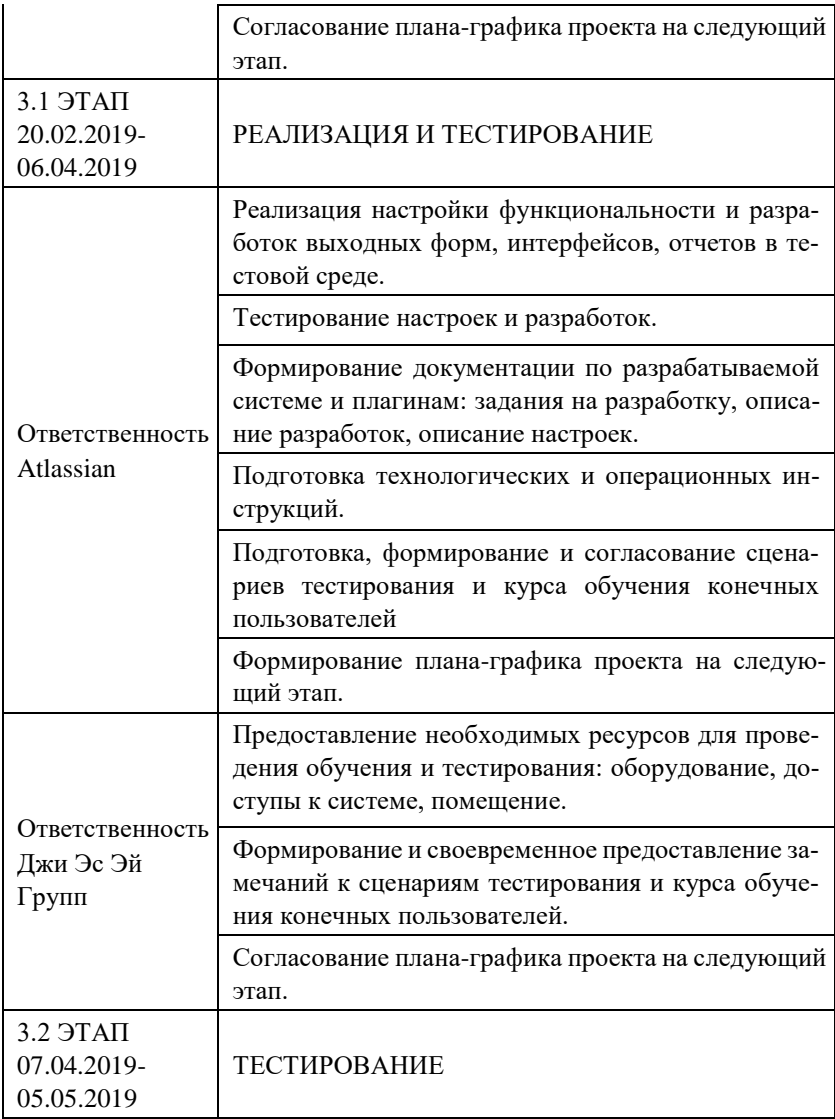

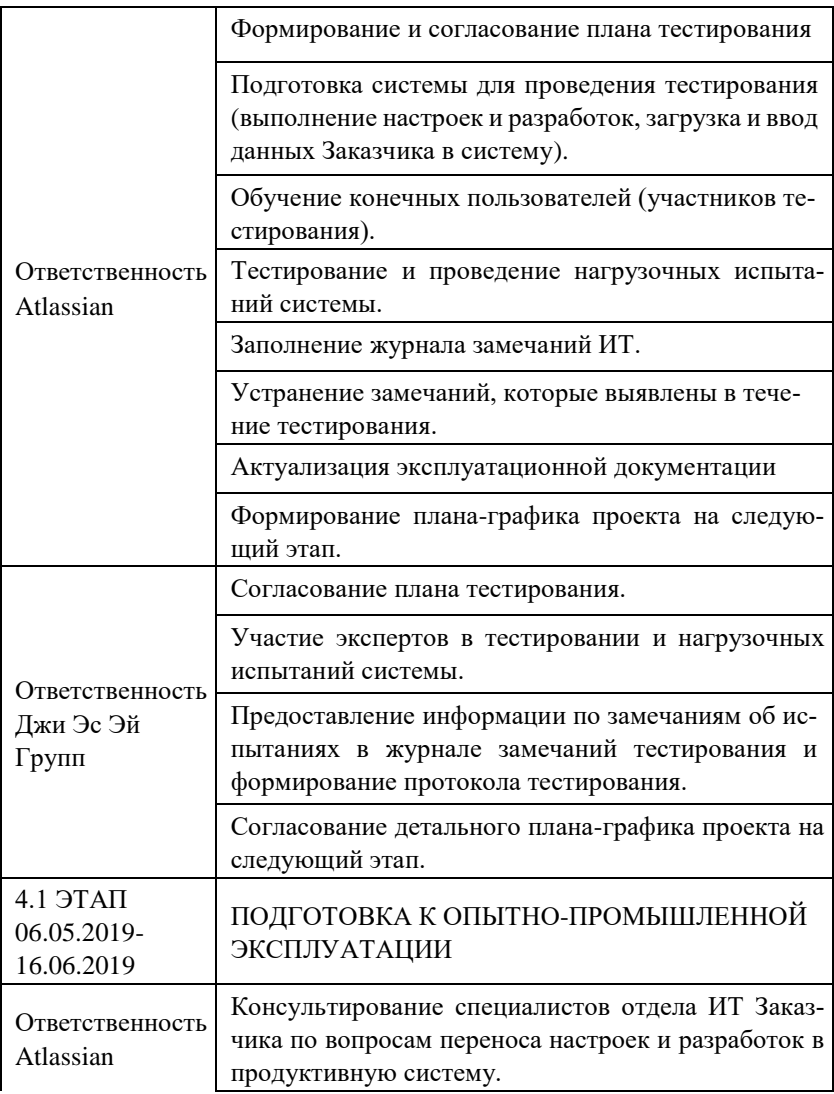

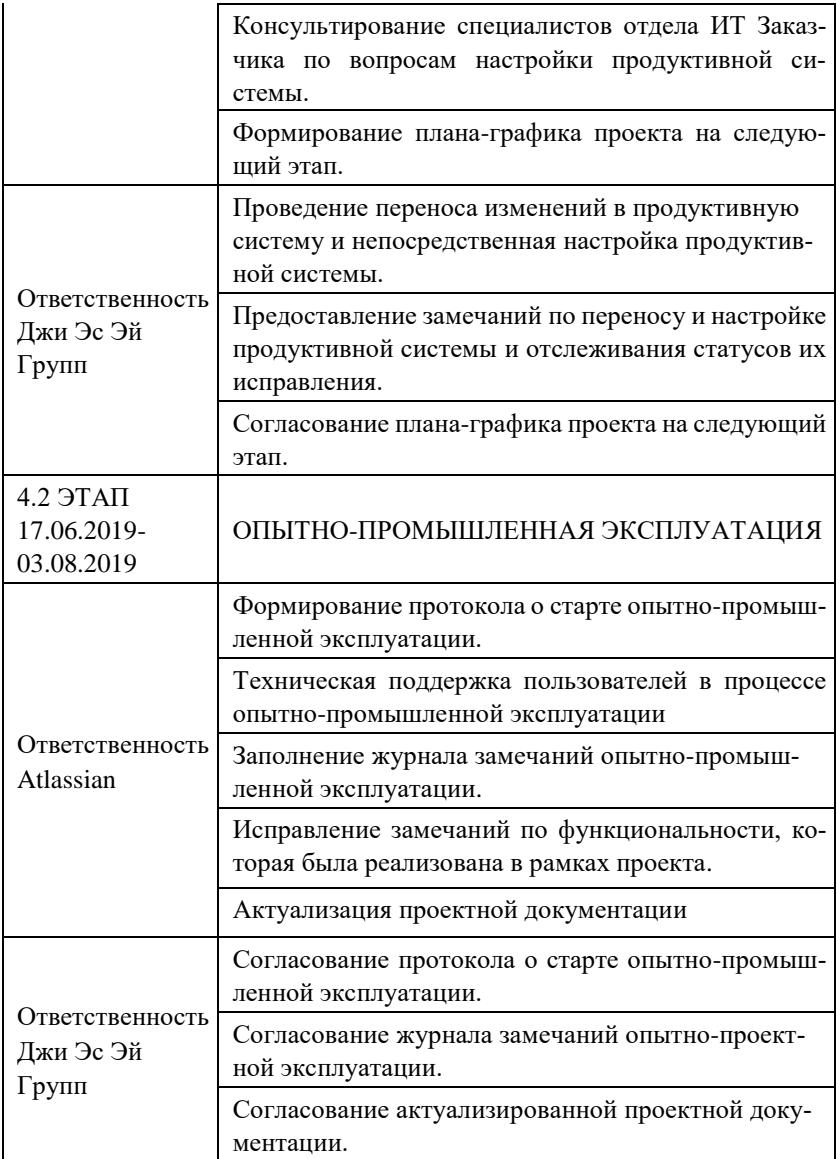

Окончание Таблицы 2.2

| 5.9TAT<br>04.08.2019-<br>21.08.2019   | ЗАВЕРШЕНИЕ ПРОЕКТА И СОПРОВОЖДЕНИЕ<br>ПРОМЫШЛЕННОЙ ЭКСПЛУАТАЦИИ                                          |
|---------------------------------------|----------------------------------------------------------------------------------------------------|
| Ответственность<br>Atlassian          | Формирование акта ввода системы в промышлен-<br>ную эксплуатацию.                                        |
|                                       | Формирование Протокола передачи проектной до-<br>кументации отделу технической поддержки Заказ-<br>чика. |
|                                       | Передача проектной документации отделу техниче-<br>ской поддержки Заказчика.                             |
|                                       | Сопровождение промышленной эксплуатации си-<br>стемы.                                                    |
| Ответственность<br>Джи Эс Эй<br>Групп | Согласование акта ввода системы в промышлен-<br>ную эксплуатацию.                                        |
|                                       | Подготовка Протокола о старте промышленной экс-<br>плуатации и завершении проекта.                       |

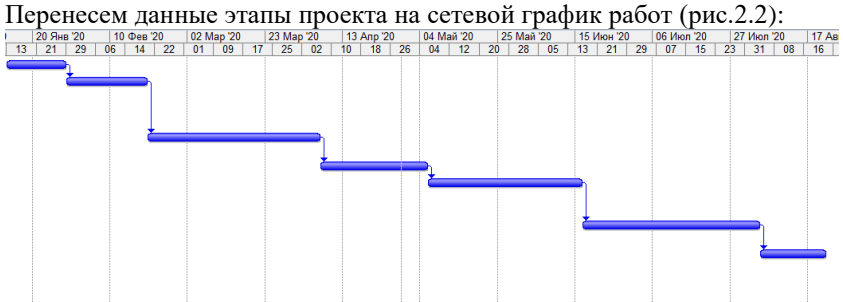

Рисунок 2.2 – Сетевой график работ по проекту внедрения JIRA

Исходя из сетевой модели графика работ, можно сделать вывод, что проект продлится чуть больше 7 месяцев (включая праздничные и выходные дни).

Таким образом, в данном разделе работы, в первую очередь, было определено понятие «требование» к программному продукту, описана классификация требований и сформулированы ключевые требования к потенциальному решению для ведения ИТ-проектов.

Следующим этапом являлся анализ решений на рынке продуктов и услуг, где проведено исследование наиболее популярных программных продуктов для ведения ИТ-проектов и описан функционал каждого из них. В соответствии со сформированными требованиями к решению был выделен продукт компании Atlassian «JIRA Software» и взят для дальнейшего внедрения в компании.

Заключительным этапом текущего раздела были подготовка плана внедрения решения, формирование детальных задач проекта, которые разделены по зонам ответственности обеих сторон проекта, а также построение сетевой модели графика задач при помощи MS Project.

#### 3. ВНЕДРЕНИЕ РЕШЕНИЯ

#### 3.1. Тестирование решения

<span id="page-44-1"></span><span id="page-44-0"></span>Лля проверки на наличие ошибок и устранения их необходимо провести тестирование системы, потому что качество работы системы основано на:

функциональном тестировании - это постоянная работы  $\equiv$ пользователе в системе, а также небольшой группы тестировщиков;

нагрузочном тестировании - это проверка системы на выдержку нагрузки тысячи и более пользователей в системе и способность отслеживать скорость ее отклика.

Рассмотрим и протестируем систему на примере проекта «Эксплуатация и развитие ERP систем» в JIRA, который обеспечивает бизнес-процессы ведения договоров с различными контрагентами и непосредственную техническую поддержку бизнес-пользователей.

Запрос JIRA - сформированная задача на платформе JIRA, которая несет за собой ряд определяющих его атрибутов в соответствии с настройками системы. Опишем необходимые из них.

Тип запроса - атрибут запроса JIRA, который используется для разделения запросов, используя индивидуальные схемы бизнеспроцессов и их выполнения. Запросы имеют свою классификацию: «Запрос на изменение», «Ошибка», «Внутренняя задача».

Приоритет - атрибут запроса JIRA, который используется для определения времени реакции инженера/пользователя и времени решения запроса.

Статус - атрибут запроса JIRA, которые определяет фазу выполнения работ по данному запросу. Для каждого типа запроса существует своя иерархия статусов.

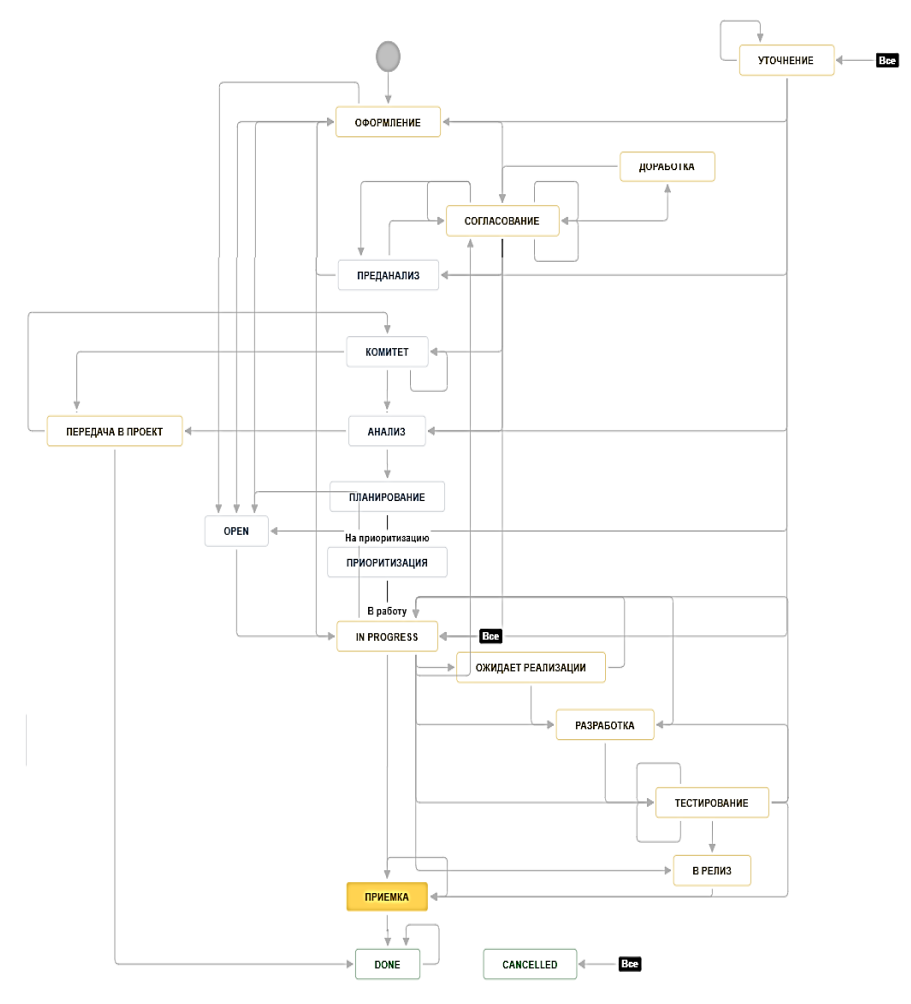

Рисунок 3.1 − Жизненный цикл запроса «Внутренняя задача» в JIRA.

Описание − внятное подробное (конкретное) описание user story/задачи.

Ответственная команда – это группа исполнителей, которые объединены по зоне ответственности или рабочему функционалу.

«Создано» и «Обновлено» − поля, которые определяют дату создания и дату обновления ее в комментариях, описании и др. полях.

Исполнитель – сотрудник, от которого ожидается решение по данной задаче.

Автор – сотрудник, который отстаивает интерес о корректном ведении бизнес-процесса в системе.

Наблюдатели – заинтересованные лица, которые имеют доступ на просмотр задачи и ожидают ее решения.

Алгоритм создания запроса:

1. Для создания запроса необходимо зайти и авторизоваться в **СИСТЕМЕ, И НАЖАТЬ КНОПКУ «СОЗДАТЬ» (рис. 3.2)**<br>  $\equiv \bullet$  Jira Software **Paбочий стол v** Проекты v Задачи v Tempo v Доски v Структура v Календарь Моге v Создать

```
.<br>Обратите внимание на Инструменты удаленной работы. Сетевой <mark>доступ из UTAG в JIRA можно получить согласно</mark> Ин
```
Рисунок 3.2 – Меню в JIRA и нахождение кнопки «Создать»

2. В появившемся окне необходимо заполнить, как минимум, указанные поля и нажать кнопку «Создать» (рис. 3.3)

Созданный таким образом запрос поступает в поток общих наборов задач по всему проекту (статус «Открыта»). В момент создания запроса отправляется уведомление на всех участников соответствующей ответственной команды. На данном этапе исполнитель у задачи заполняется автоматически системой, чтобы не висело пустых задач без исполнителя, и они быстрей обрабатывались.

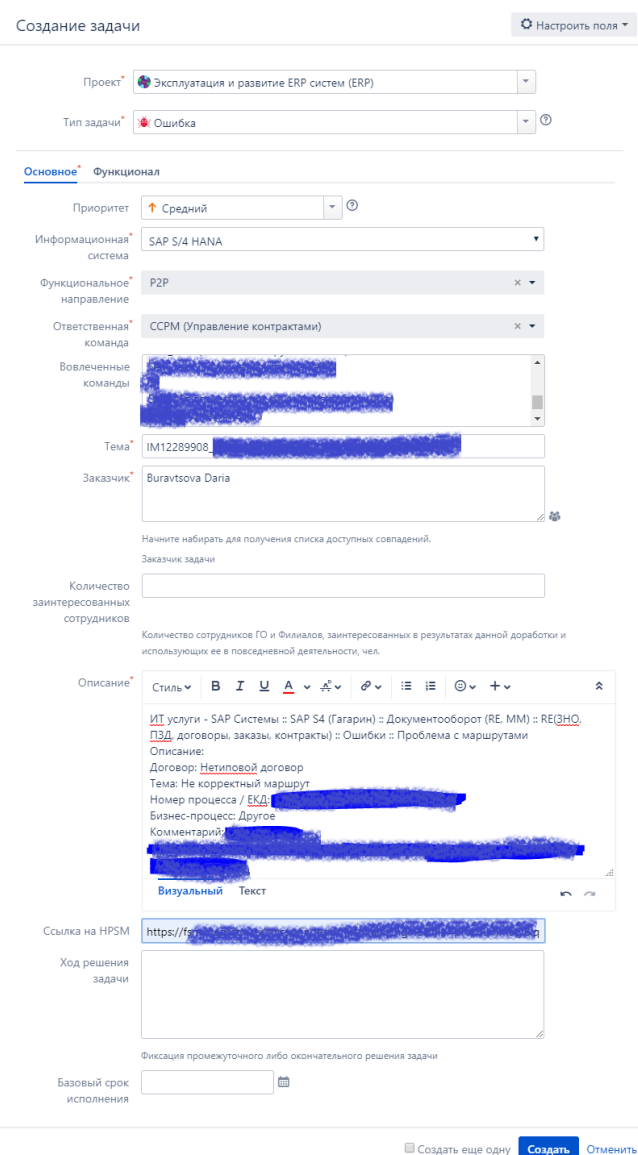

Рисунок 3.3 - Окно создания задачи

Найдем теперь данную задачу среди потока других задач. Зайдем в «Задачи» - «Поиск задач» и применим фильтр в поиске:

| Проекты ∨<br>Рабочий стол <b>•</b><br>e   | Доски №<br>Задачи •<br>Tempo $\vee$                                         | Структура •<br>Календарь | More $\vee$           | Создать                              | Поиск                                                       | Q          |
|-------------------------------------------|-----------------------------------------------------------------------------|--------------------------|-----------------------|--------------------------------------|-------------------------------------------------------------|------------|
| Обратите внимание на Инструме             | Текущий поиск                                                               |                          |                       |                                      | из UTAG в JIRA можно получить согласно Инструкции. Мы в JAM |            |
|                                           | Поиск задач                                                                 |                          |                       |                                      |                                                             |            |
| Искать<br>Сохранить как                   | НЕДАВНИЕ ЗАДАЧИ<br>7 ZILPROJ-14 TO и ABP ДГУ на КСЭ                         | heme $\vee$              | Электронная Почта     |                                      | ⊕ Экспорт У<br>← Поделиться                                 |            |
| Проект: Все ∨<br>$T$ ип: Все $\vee$       | V CKO-6685 NPS-опросник на корп<br><b>?</b> SSP-852 Риск отклонения от ПГ   | одержит текст            | Больше у              | Поиск                                | Продвинутый                                                 |            |
| Сортировать по                            | О ERP-3486 Медленно работает МНО<br>• ERP-538 IM12289908 Нет шага Ко<br>еще |                          |                       | ZILPROJ-14                           | Проекты Закупки и логистика                                 | 1 из 39553 |
| ZILPROJ-14<br>ТО и АВР ДГУ на КСЭ федерал | Импортировать задачи из CSV                                                 |                          |                       | ТО и АВР ДГУ                         |                                                             |            |
| ZILPROJ-13<br>Итоги 1 этапа торгов        | ФИЛЬТРЫ<br>Мои открытые задачи                                              |                          | на КСЭ<br>федеральный |                                      |                                                             |            |
| ZILPROJ-12<br>ТО ИБП КСЭ федеральный      | Сообщенные мной<br>Управление фильтрами                                     |                          | $\circ$               | Назначить Еще Y<br>Остановить работу | Выполнено<br>Изменить сроки                                 |            |

Рисунок 3.4 – Окно «Поиск задач»

| Искать<br>Сохранить как                                                                                                    | $\equiv$ MF scheme $\sim$   | ∄ Экспорт У<br>← Поделиться<br>Электронная Почта                                                                    | О Настройки У                  |
|----------------------------------------------------------------------------------------------------|-----------------------------|----------------------------------------------------------------------------------------------------|--------------------------------|
| Исполнитель: В У<br>Эксплуатация<br>Открыта V<br>Ошибка V<br>$\checkmark$<br><b>HPSM Pationas rpynna: Bce <math>\vee</math> <math>\odot</math></b><br>Автор задачи: Текущий поль   • © | Содержит текст              | Продвинутый<br>Больше •<br>Поиск                                                                                    | $30 -$                         |
| Сортировать по<br>ERP-2390<br>IM12540724 интерфейс на английском языке<br><b>WE ERP-538</b><br>IM12289908_Нет шага Кофакс в ДС на изменение заказа                                     | $\bar{\star}$<br>$^{\circ}$ | Эксплуатация и развитие ERP<br>систем / ERP-538<br>IM12289908 H<br>ет шага<br>Кофакс в ДС<br>на изменение<br>заказа | $2$ из $2$<br>$\sim$<br>$\sim$ |
| $\overline{\mathbf{a}}$                                                                                                    |                             | Запись о работе Еще У<br>$\circ$<br>В работу Изменить команду                                                       | ⇙<br>$\hat{m}$ Экспорт $\sim$  |

Рисунок 3.5 – Окно «Поиск задач» с фильтром

Как видно на рис. 3.5, был сделан фильтр по следующим атрибутам: проект, тип задачи, статус задачи, автор задачи, рабочая группа. [21]

При поиске есть предпросмотр запроса справа, основные атрибуты которой можно просмотреть, не заходя в запрос.

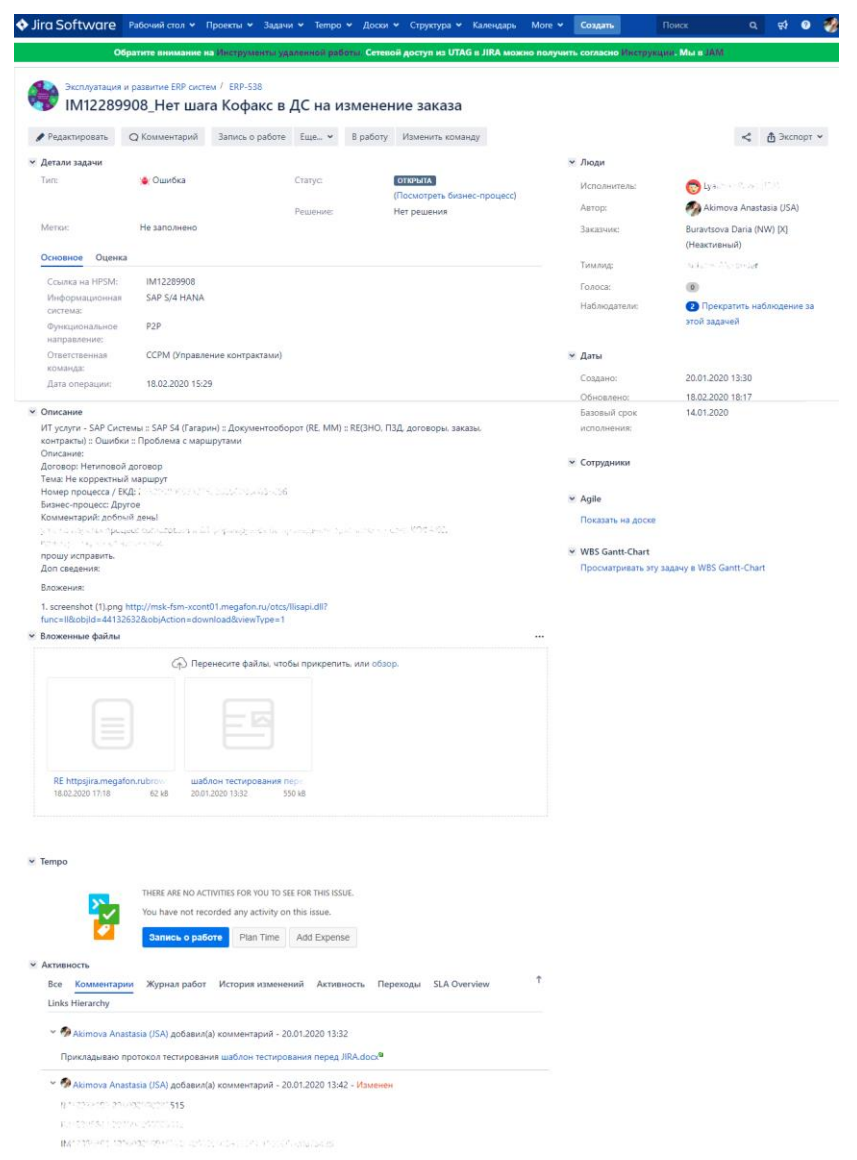

Рисунок 3.6 – Просмотр задачи в полноэкранном режиме

В полноэкранном режиме, как автор запроса, имеем возможно отредактировать задачу (тема, описание, базовый срок выполнения), внести комментарий к запросу, добавить задачу на доску Agile, сделать отчет SLA. Во вкладке «Tempo» можем установить плановое время выполнения работ (рис. 3.7), а также выгрузить запрос в удобных для исполнителя/заказчика/автора форматах (рис.3.8):

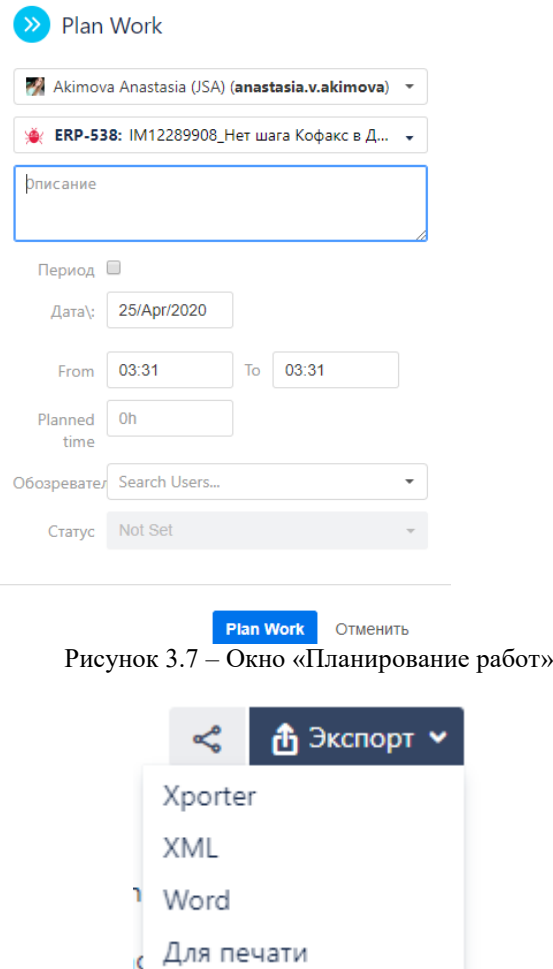

Рисунок 3.8 – Окно экспорта запроса в доступных форматах.

Таким образом, по окончании этапа тестирования и обучения пользователей компания составляет «Отчет результатов тестирования» и «Акт об окончании обучения», если все корректно. В обратном случае ошибки, найденные в системе, исправляются в период этапа «Сопровождение» по договоренности обеих сторон сделки.

# **3.2. Оценка эффективности внедрения решения**

<span id="page-51-0"></span>Целью внедрения решения для ведения ИТ-проектов является сокращение материальных, денежным и временных ресурсов, затрачиваемых на поддержание того или иного бизнес-процесса компании. Внедрение такого решения предполагает расчет экономического эффективности, который может получить компания в результате внедрения системы.

Для того чтобы оценить эффективность от внедрения JIRA Software в компании, посчитаем капитальные и эксплуатационные затраты на внедрение решения и сравним результаты до и после внедрения.

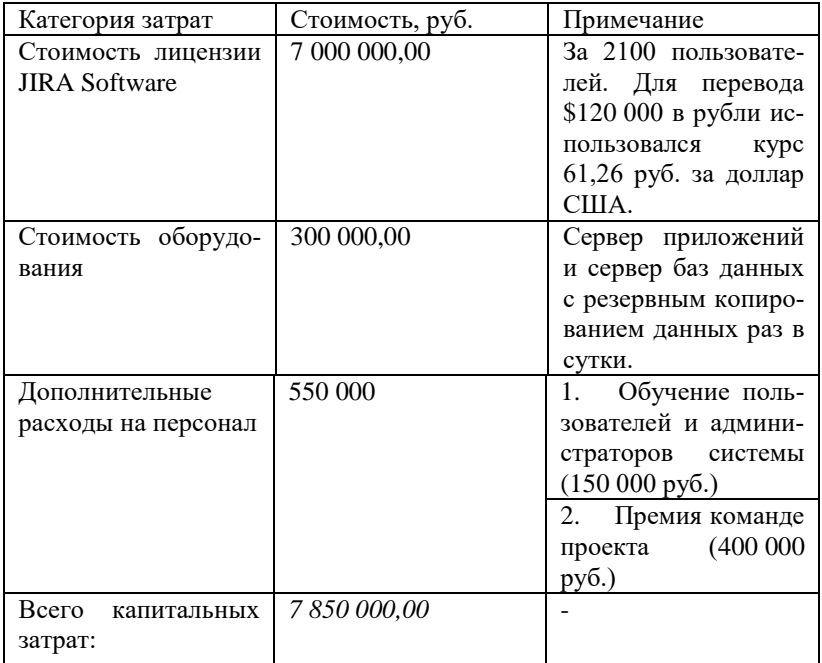

Таблица 3.1 – Категории капитальных затрат

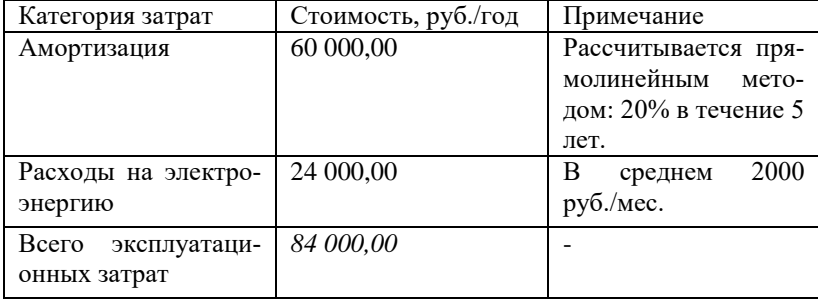

Таблица 3.2 – Категории эксплуатационных затрат

Планируется, что капитальные затраты проекта составят 7 300 000 рублей, включая НДС, а эксплуатационные затраты составят 84 000,00 руб. в год.

Также был проведен расчет средней заработной платы сотрудника объекта исследования, учитывая НДФЛ и страховые взносы. В результате средняя полная заработная плата сотрудника составляет 94 016 руб., а средняя полная заработная плата сотрудника в час составляет 573, 27 руб.

Таблица 3.3 – Показатели среднего значения оплаты труда

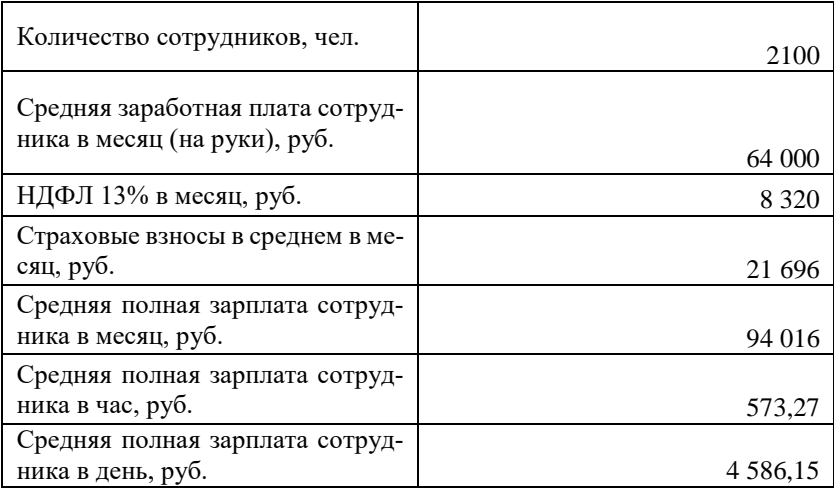

В результате внедрения повысилась эффективность управления программ и портфелями проектов компании. Ранее участники проекта тратили примерно 30 минут (0,5 часа) в день на определение статуса задач, запрос информации по рабочей почте и Skype for Business. Теперь после внедрения системы специалисты IT-отдела тратят около 15 минут (0,25 часа) на данные задачи: есть возможность отслеживать статус задач и оформить комментарий к задаче при необходимости, выгрузить отчет в системе по задачам, отследить график работ на текущий момент, выявить базовый срок исполнения задачи, оформить доски для визуализации задач и оформить их в календаре. Переведем эти показатели в денежный эквивалент:

За один день на одного сотрудника компания на управление проектами тратит около 286, 64 руб. (в месяц это составляет 6019,32 руб.), а после внедрения системы компания терпит издержки только 143,32 руб. за сотрудника в один рабочий день (в месяц в среднем 3009,66 руб.).

На составление отчетности по задачам и проектам компания так же сократила свои затраты. Ранее на составление отчетности по проектам, программам проекта и портфелям проекта руководители проектов тратили порядка 4 рабочих дней. Сейчас JIRA имеет возможность самостоятельно формировать отчет по проведенным работам, который руководитель может самостоятельно доработать под свои требования за 6 рабочих часов.

Смотря на качественную эффективность такого процесса, посчитаем экономическую: исходя из средней заработной платы сотрудника, один отчет компании будет стоить 4586,15 руб. вместо 18344,6 руб.

Также при внедрении JIRA сотрудникам проще найти техническую документацию, необходимые инструкции и отчетности. До внедрения системы на поиск необходимой информации требовалось около 30 минут в день для сотрудника. После внедрения это число сократилось до 12 минут в день. Было оформлено пространство для статей и прочей документации, найти которую по тегам или теме теперь будет намного проще и быстрей. Под данными статьями можно оформить комментарий для автора статей, что позволяет получить ответ на запрос уже в системе, не прибегая к другим приложениям для коммуникации.

В итоге выражая эффект от внедрения в денежном выражении, компания сократила свои затраты на данные задачи в размере 66,88 руб. в день за сотрудника (в месяц это составляет 1404,56 руб.). Итого, если выразить эффект в денежном эквиваленте получается, что компания сократила свои затраты.

Для наглядности оформим данные суждения в Таблицу 3.4: Таблица 3.4 - Затраты до и после внедрения JIRA в денежном эквивапенте

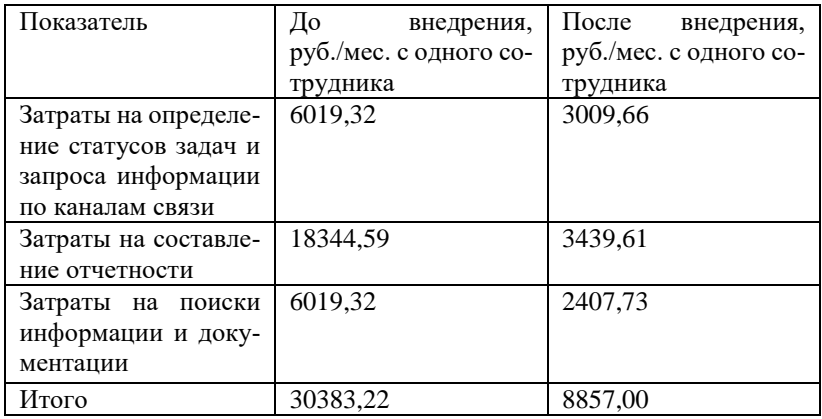

За одного сотрудника сокращение затрат за одну задачу не кажется таким великим. Однако проводя расчеты на всех пользователей (сотрудников) системы получатся следующие значения.

До внедрения компания испытывала издержки на данные процессы в размере:

> 30383.22 py6.  $\times$  2100 corp. = 63 804 760.98 py6.  $(3.1)$ После внедрения издержки сократились до:

8857,00 руб.  $\times$  2100 сотр. = 18 599 689,76 руб.  $(3.2)$ 

В данной работе экономическая эффективность от внедрения системы веления ИТ-проектов оценивается при помощи показателей простой нормы прибыли SRR и простого срока окупаемости PP, которые рассчитываются по следующей формуле:

$$
SRR = \frac{NP_2 - NP_1}{TIC} \tag{3.3}
$$

где NP<sub>1</sub>- чистая прибыль до внедрения системы;  $NP<sub>2</sub>$  чистая прибыль после внедрения системы;

ТІС - капитальные вложения на внедрение системы. [22]

$$
PP = \frac{TIC}{NP_2 - NP_1}
$$
(3.4)  
Tor*q*a, *SRR* =  $\frac{15\ 211\ 523,36-84\ 000-11\ 260\ 000}{7\ 850\ 000}$  = 0,49  $\frac{1}{r_{0q}}$   
A PP =  $\frac{7\ 850\ 000}{15\ 211\ 523,36-84\ 000-11\ 260\ 000}$  = 2,03 ro*q*a  
55

Таким образом, каждый рубль капитальных вложений принесет консалтинговой компании 0.49 руб. дополнительной прибыли в год, при этом окупятся затраты на внелрение системы JIRA для веления ИТпроектов в течение 2-х лет.

#### 3.3. Анализ результатов внедрения решения

<span id="page-55-0"></span>Подводя итог, проведем комплексный анализ результатов внедрения решения в объект исследования.

Говоря о качественных показателях проекта внедрения системы, получим следующие результаты.

До внедрения системы управления ИТ-проектами JIRA:

- Отсутствовали единые требования к отчетности из-за работы в разных системах и неструктурированном подходе к обмену информацией.

функционала Отсутствие объективного ЛЛЯ контролирования задач по проекту.

- Множественные разрывы в информационных потоках, что привело к потере времени на поиск информации.

- Нечеткие статистические показатели по проекту из-за плохо структурированной информации.

- Большое количество форматирования данных по проекту, которые передаются между функциональными группами, что замедляет восприятие информации.

После внедрения системы управления ИТ-проектами JIRA:

- Структурированная информация по различным запросам в поисковой строке, которая располагается в целевом пространстве функциональной группы.

 $\Delta \sim 10^{-1}$ Оперативная отчетность по проектам и портфелям проектов из JIRA, получение визуализированной информации в виде графиков, диаграмм и др.

Прозрачность и управляемость бизнес-процессов.  $\overline{\phantom{0}}$ 

Возможность интеграции системы с HP SM (внутренней  $\equiv$ корпоративной системой Заказчика), что позволяет делегировать задачи между функциональными группами и быстро отслеживать статус задач.

- Явное сокращение времени на поиск и получение необходимой информации.

Настройка централизованных каналов обслуживания Заказчика (вести переписку по задаче и найти контактные данные клиента можно в JIRA, не прибегая к другим системам).

Определение зон ответственности по задачам, назначение на них исполнителей и контроль по показателю SLA.

Устранение «узких мест» в процессах компании за счет одного единого инструмента ведения и выполнения задач.

Затрагивая тему экономических и финансовых показателей после внедрения системы, можно смело утверждать, что проект является экономически эффективным в смысле сокращения временных затрат сотрудников на ведение и выполнение задач, что позволяет им теперь брать больше задач и по другим проектам компании.

Таблица 3.5 - Временные затраты до и после внедрения JIRA

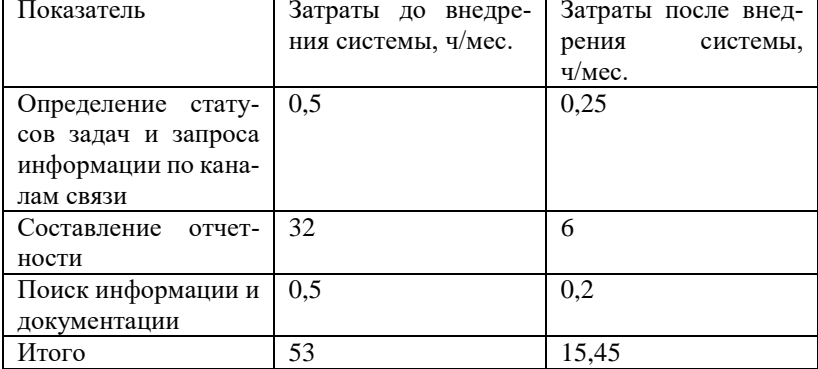

Проект по внелрению JIRA окупится в консалтинговой компании за 2. Для консалтинговой ИТ-компании это достаточно долгий срок окупаемости, однако внедрение решения позволит компании брать и выполнять больше проектов в срок и в рамках бюлжета.

В качестве дополнения также дана рекомендация внедрить еще один продукт компании «Atlassian» - JIRA Confluence, который позволяет компании располагать свои статьи, техническую документацию, отчеты и формировать структурированную базу знаний.

Данные показатели еще раз доказывают, что внедрение системы в ИТ-компанию является полностью целесообразным.

#### **ЗАКЛЮЧЕНИЕ**

<span id="page-57-0"></span>В современном мире высоких технологий и инноваций внелрение и применение ИТ систем автоматически лелает любую компанию более конкурентоспособной в сравнении с другими субъектами рынка товаров и услуг. Для любой компании, чья основная деятельность заключается в ведении ИТ-проектов, особенно важно контролировать и управлять процессами проекта комфортно и беспрепятственно. Одной из таких систем, которые поддерживают бизнес-процессы компании, является информационное решение JIRA Software.

В выпускной квалифицированной работе бакалавра был проведен анализ деятельности консалтинговой ИТ-компании ООО «JSA Group», выявлена ее основное место в Холдинге ИТ-компаний, рассмотрены и проанализированы организационные структуры ООО «ИКС Холлинг» и непосредственного объекта исследования. Также в работе были определены и описаны типы ИТ-проектов, которые реализовывает компания и выявлены трудности информационной поддержки проектов. На основе полученных данных были сформированы приоритетные требования к будущему внедряемому решению для ведения ИТ-проектов, что позволило бы организации устранить «узкие» места в процессах и организовать более гибкий и комфортный контроль за задачами и проектами.

В рамках данной работы был проведен сравнительный анализ имеющихся на рынке ИТ-решений, которые позволяют поддерживать деятельность консалтинговых ИТ-компаний в смысле ведения проектов. Он включал в себя сравнение функциональных возможностей каждого из них и соответствие сформированным требованиям исследуемой компанией. Такой вид анализа показал, что наиболее востребованным и подходящим ИТ-решением для крупной ИТкомпании будет JIRA Software, которая имеет широкий функционал для ведения проектов. Также исходя из требований к системе, в JIRA есть возможность интеграции с другими системами (в данном случае была выявлена необходимость интеграции с HP Service Desk).

Во втором разделе работы был сформирован полностью план проекта внедрения решения JIRA Software и построен сетевой график работ, который отображает длительность каждого этапа проекта.

В заключительной части работы было проведено тестирование решения, проверка его на функциональные возможности и на соответствие установленным требованиям. Успешное тестирование продукта привело к оценке эффективности внедрения решения и анализу положительных и отрицательных результатов проекта. В общем и целом, можно сделать вывод, что внедрение системы для управления ИТ-проектам в компанию ООО «JSA Group» является экономически эффективным, так как использование решения позволяет сократить затраты на выполнение задач сотрудниками за счет значительного сокращения времени на ее выполнение. Это позволит компании брать больше проектов и выполнять больше задач за то же количество времени, что отведено на текущие проекты.

## **СПИСОК ИСПОЛЬЗОВАННЫХ ИСТОЧНИКОВ**

<span id="page-59-0"></span>1. Карпенко, П.И. Проблематика успешности проектов в сфере системной интеграции [Текст] / П.И. Карпенко, М.Ю. Комяков // Научный журнал КубГАУ – 2017. − №133(09) – С. 1-19.

2. Chaos Report 2015 [Электронный ресурс]. URL: https://www.standishgroup.com/ (дата обращения: 19.04.2020).

3. Chaos Report 1994 [Электронный ресурс]. URL: https://www.standishgroup.com/ (дата обращения: 20.04.2020).

4. Официальный сайт компании ИКС-Холдинг [Электронный ресурс]. URL: https://x-holding.ru/ (дата обращения: 20.04.2020).

5. Официальный сайт компании СБИС Холдинг [Электронный ресурс]. URL: https://sbis.ru/contragents/9715267217/773101001 (дата обращения: 20.04.2020).

6. Роботы JSA Group ускоряют рабочие процессы в 2,5 раза [Электронный ресурс] / AutomationNews.Ru: официальный сайт компании НДП «Альянс Медиа». − URL: http://automationnews.ru/PressReleaseautomationnews/PressReleaseShow.a sp?id=707570 (дата обращения: 20.04.2020).

7. Официальный сайт компании Цитадель [Электронный ресурс]. URL: https://ctdl.ru/ (дата обращения 20.04.2020).

8. Официальный сайт компании Криптонит [Электронный ресурс]. URL: https://kryptonite.ru/ (дата обращения 20.04.2020).

9. Официальный сайт компании Nexign [Электронный ресурс]. URL: https://nexign.com/ru/ (дата обращения 20.04.2020).

10. Официальный сайт компании Форпост [Электронный ресурс]. URL: https://frpst.ru/ (дата обращения 20.04.2020).

11. ООО «Джи Эс Эй Групп» [Электронный ресурс] / www.rusprofile.ru: официальный сайт компании Rusprofile. - URL: https://www.rusprofile.ru/id/10558296 (дата обращения 19.04.2020).

12. Виды ИТ-проектов, их особенности. Определение целей ИТ-проекта, основные подходы [Электронный ресурс] / e-educ.ru: официальный сайт Заботясь об образовании. - URL: http://eeduc.ru/pm4.html (дата обращения 21.04.2020).

13. Ананьев О. Спасение ИТ-проектов на основе методов кризисного управления и независимой экспертизы качества [Текст] / О. Ананьев // журнал Oil&Gas Journal Russia – 2008. – С. 44-51.

14. Software Engineering — Guide to the software engineering body of knowledge (SWEBOK) // ISO/IEC TR 19759:2015.

15. Положения о компании ООО «Джи Эс Эй Групп».

16. Официальный сайт компании Atlassian [Электронный ресурс]. URL: https://www.atlassian.com/ru/software/jira (дата обращения: 25.04.2020).

17. Официальный сайт компании Trello [Электронный ресурс]. URL: https://trello.com/home (дата обращения: 25.04.2020).

18. Официальный сайт компании Redmine [Электронный ресурс]. URL: https://www.redmineup.com/pages/ru (дата обращения: 25.04.2020).

19. Официальный сайт компании Microsoft Project Cloud Redmine [Электронный ресурс]. URL: https://www.microsoft.com/enus/microsoft-365 (дата обращения: 25.04.2020).

20. Официальный сайт компании Bitrix24 [Электронный ресурс]. URL: https://www.bitrix24.ru/ (дата обращения: 25.04.2020).

21. Быков, А. Г Система управления проектными задачами JIRA [Текст] / А.Г. Быков, А.И. Веселов // Теплотехника и информатика в образовании, науке и производстве (ТИМ'2012) Екатеринбург – 2012 − С. 178-181.

22. Ильин, И.В. Методы и модели управления инвестициями: учебное пособие / И.В. Ильин, О.В. Ростова. СПб: Издательство Политехн. Ун-та, 2011. 45с.